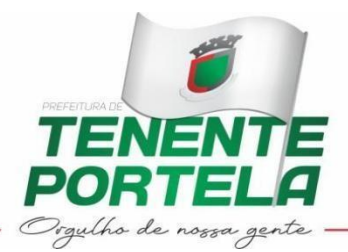

#### **DADOS DO PROCESSO**

**PROCESSO ADMINISTRATIVO Nº: 32/2022 PREGÃO PRESENCIAL Nº: 12/2022**

**DATA DA ABERTURA: 14/04/2022 HORA DE ABERTURA: 9H – Horário de Brasília LOCAL: Praça Tenente Portela, 23 – Centro de Tenente Portela/RS**

## **E D I T A L**

## **PREGÃO PRESENCIAL Nº 12/2022 - SOFTWARE GERENCIAMENTO IPM -**

MUNICÍPIO DE TENENTE PORTELA, ESTADO DO RIO GRANDE DO SUL**,** com sede à Praça Tenente Portela, 23 - Centro, nesta cidade, **TORNA PÚBLICO** aos interessados que fará realizar LICITAÇÃO na modalidade **PREGÃO PRESENCIAL Nº 12/2022, PROCESSO ADMINISTRATIVO Nº 32/2022**, mediante Pregoeira e Equipe de Apoio designados pela Portaria nº 747/2021, tendo por local a sala de licitações junto a esta Prefeitura, regido pela Lei nº 10.520, de 17 de julho de 2002, subsidiariamente a Lei nº 8.666/93, e suas alterações, e demais legislações aplicáveis, nas condições fixadas neste Edital e seus anexos para o fornecimento de licença de uso de Software para gerenciamento do IPM na arrecadação do ICMS e ISS, conforme segue:

Objeto:

## **CONTRATAÇÃO DE EMPRESA ESPECIALIZADA NO FORNECIMENTO DE LICENÇA DE USO DE SOFTWARE PARA GERENCIAMENTO DO IPM NA ARRECADAÇÃO DO ICMS E ISS.**

Tipo: **MENOR PREÇO GLOBAL.**

## **1 - OBJETO**

O objeto da presente licitação é a contratação de empresa especializada no fornecimento de licença de uso de software para gerenciamento do IPM na arrecadação do ICMS e ISS, juntamente com suporte técnico, para declaração e acompanhamento de arrecadação municipal de imposto sobre serviços de qualquer natureza (ISSQN), com suporte mensal, acompanhamento e execução do ICMS e ICM simples nacional, com visita *in loco*, conforme descrições e especificações constantes no Termo de Referência (Anexo I deste Edital).

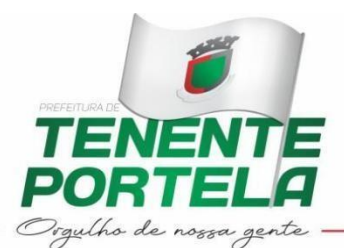

## **2 - PARTES INTEGRANTES DESTE EDITAL**

Integram o presente Edital para todos os fins, especialmente para conhecimento mais amplo dos compromissos a serem assumidos, os anexos que o acompanham, a saber:

ANEXO I – TERMO DE REFERÊNCIA;

ANEXO II - MODELO DE CREDENCIAMENTO;

ANEXO III – MODELO DE DECLARAÇÃO DE IDONEIDADE;

ANEXO IV – MODELO DE DECLARAÇÃO DE CUMPRIMENTO DOS REQUISITOS DE HABILITAÇÃO;

ANEXO V – MINUTA DE CONTRATO.

#### **3 - APRESENTAÇÃO DOS ENVELOPES**

Para participação no certame, a licitante, além de atender ao disposto no item HABILITAÇÃO deste edital, deverá apresentar a sua proposta de preço e documentos de habilitação em envelopes distintos, lacrados, identificados, respectivamente, como de n° 01 e n° 02, para o que se sugere a seguinte inscrição:

AO MUNICÍPIO DE TENENTE PORTELA EDITAL DE PREGÃO Nº 12/2022 ENVELOPE Nº 01 - PROPOSTA PROPONENTE (NOME COMPLETO)

#### *ENVELOPE Nº 01 ENVELOPE Nº 02*

AO MUNICÍPIO DE TENENTE PORTELA EDITAL DE PREGÃO Nº 12/2022 ENVELOPE Nº 02 - DOCUMENTAÇÃO PROPONENTE (NOME COMPLETO)

#### **4 - REPRESENTAÇÃO E CREDENCIAMENTO**

4.1 - No início da sessão, cada empresa licitante poderá credenciar um representante, o qual deverá identificar-se junto ao pregoeiro, quando solicitado, exibindo a respectiva cédula de identidade ou documento equivalente e comprovando, por meio de instrumento próprio, poderes para formulação de propostas (lances verbais), oferta de descontos e para a prática dos demais atos inerentes ao certame.

4.2 - A documentação referente ao Credenciamento deverá ser apresentada fora e separadamente dos envelopes de números 01 e 02.

4.3 - O licitante deverá apresentar para credenciamento junto ao Pregoeiro, diretamente ou através de seu representante que, devidamente identificado e credenciado por meio legal, será o único admitido a intervir no procedimento licitatório, no interesse do representado; o credenciamento será efetuado da seguinte forma:

a) se dirigente, proprietário, sócio ou assemelhado da empresa proponente, deverá ser apresentada cópia do respectivo Estatuto ou Contrato Social em vigor, devidamente registrado; em se tratando de sociedade comercial, e, no caso de sociedade por ações, acompanhado de documento de eleição de seus administradores; no caso de sociedade civil, inscrição do ato constitutivo, acompanhado de prova de diretoria em exercício; em se tratando de empresa ou sociedade estrangeira em funcionamento no País, decreto de autorização, no qual estejam expressos seus poderes para exercer direitos e assumir obrigações em decorrência de tal investidura e para prática de todos os demais atos inerentes ao certame.

b) se representante legal, deverá apresentar:

b.1) instrumento público ou particular de procuração, este com a firma do

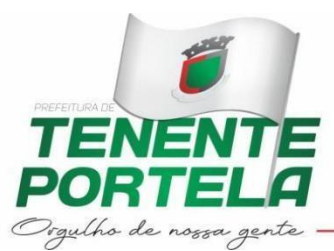

outorgante devidamente reconhecida, em que conste o nome da empresa outorgante, bem como de todas as pessoas com poderes para a outorga de procuração, e, também, o nome do outorgado, constando ainda, a indicação de amplos poderes para dar lance(s) em licitação pública e demais atos pertinentes ao certame; ou

b.2) termo de credenciamento (conforme modelo no Anexo II deste Edital) outorgados pelos representantes legais do licitante, este com a firma do outorgante devidamente reconhecida, este com a firma do outorgante devidamente reconhecida, comprovando a existência dos necessários poderes para formulação de propostas e para prática de todos os demais atos inerentes ao certame.

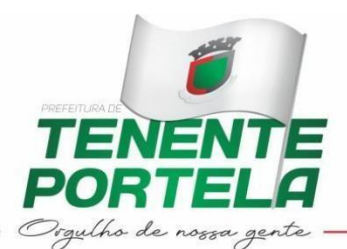

OBS: Em se tratando das alíneas b.1 e b.2, o representante deverá apresentar conjuntamente cópia do respectivo contrato social em vigor ou instrumento equivalente que comprove a capacidade legal do outorgante.

c) se empresa individual, o registro comercial, devidamente registrado.

d) Declaração de Idoneidade e Declaração de Cumprimento dos Requisitos de Habilitação.

4.3.1 - É obrigatória a apresentação de documento de identidade ou documento equivalente.

4.4 - Para exercer os direitos de ofertar lances e/ou manifestar intenção de recorrer será obrigatória a presença da licitante ou de seu representante em todas as sessões públicas referentes à licitação, sendo que a ausência de representante à sessão implica na desistência da prática de futuros atos pertinentes ao processo, inclusive de recurso.

OBS.: Todos os documentos, exigidos no presente instrumento convocatório, poderão ser apresentados em original, por qualquer processo de cópia autenticada por tabelião, ou publicação em órgão da imprensa oficial ou por Membro da Comissão de Licitações.

## **5 - RECEBIMENTO E ABERTURA DOS ENVELOPES**

5.1 - No dia, hora e local, mencionados no preâmbulo deste Edital, na presença das licitantes e demais pessoas presentes à sessão pública do pregão, o pregoeiro, inicialmente, receberá os envelopes nº 01 - PROPOSTA e nº 02 - DOCUMENTAÇÃO.

5.2 - Uma vez encerrado o prazo para a entrega dos envelopes acima referidos, não será aceita a participação de nenhuma licitante retardatária.

5.3 - O pregoeiro realizará o credenciamento das interessadas, as quais deverão:

a) comprovar, por meio de instrumento próprio, poderes para formulação de ofertas e lances verbais, bem como para a prática dos demais atos do certame;

b) apresentar, ainda, declaração de idoneidade e que cumprem plenamente os requisitos de habilitação.

## **6 - PROPOSTA DE PREÇO**

A empresa deverá encaminhar o envelope  $n^{\circ}$  01, no dia, hora e local mencionados no preâmbulo, em folhas timbradas da empresa participante devidamente assinada e carimbada, em envelope fechado, sem emendas ou rasuras, contendo:

**6.1 - Proposta em reais, com a descrição do objeto, valor total, mencionando preço unitário e total do objeto, incluindo sobre o preço: fretes, taxas, impostos e demais despesas decorrentes da obrigação assumida.**

**6.1.1 – Os valores devem ser cotados com até 02 (duas) casas decimais após a vírgula.**

dias. 6.2 - Prazo de validade da proposta que deverá ser de no mínimo 60 (sessenta)

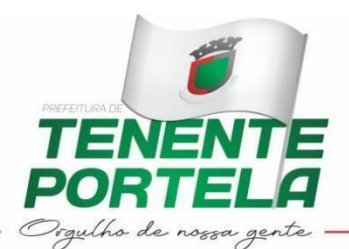

6.3 - As MICROEMPRESAS e as EMPRESAS DE PEQUENO PORTE, se desejarem fazer uso dos benefícios da LEI COMPLEMENTAR Nº 123/2006 deverão, através de uma Declaração, constar a condição de MICROEMPRESA OU EMPRESA DE PEQUENO PORTE.

## **7 - JULGAMENTO DAS PROPOSTAS**

7.1 - Verificada a conformidade com os requisitos estabelecidos neste edital, a autora da oferta de valor mais baixo e as das ofertas com preços até 10% (dez por cento) superiores àquela poderão fazer novos lances, verbais e sucessivos, na forma dos itens subsequentes, até a proclamação da vencedora.

7.2 - Não havendo, pelo menos, 03 (três) ofertas nas condições definidas no subitem anterior, poderão as autoras das melhores propostas, até o máximo de 03 (três), oferecer novos lances, verbais e sucessivos, quaisquer que sejam os preços oferecidos em suas propostas escritas.

7.3 - No curso da sessão, as autoras das propostas que atenderem aos requisitos dos itens anteriores serão convidadas, individualmente, a apresentarem novos lances, verbais e sucessivos, em valores distintos e decrescentes, a partir da autora da proposta classificada de maior preço e os demais em ordem decrescente de valor, até a proclamação da vencedora.

7.4 - Caso duas ou mais propostas iniciais apresentem preços iguais, será realizado sorteio para determinação da ordem de oferta dos lances.

7.5 - A oferta dos lances deverá ser efetuada no momento em que for conferida a palavra à licitante, obedecida a ordem prevista nos itens 8.3 e 8.4.

7.5.1 - Dada a palavra a licitante, esta disporá de 01 minuto, para apresentar nova proposta.

7.6 - É vedada a oferta de lance com vista ao empate.

7.7 - Não poderá haver desistência dos lances já ofertados, sujeitando-se a proponente desistente às penalidades constantes no item 11 deste Edital.

7.8 - O desinteresse em apresentar lance verbal, quando convocada pelo pregoeiro, implicará na exclusão da licitante da etapa competitiva e, conseqüentemente, no impedimento de apresentar novos lances, sendo mantido o último preço apresentado pela mesma, que será considerado para efeito de ordenação das propostas.

7.9 - Caso não seja ofertado nenhum lance verbal, será verificada a conformidade entre a proposta escrita de menor preço unitário e o valor estimado para a contratação, podendo o pregoeiro negociar diretamente com a proponente para que seja obtido preço melhor.

7.10 - O encerramento da etapa competitiva dar-se-á quando, convocadas pelo pregoeiro, as licitantes manifestarem seu desinteresse em apresentar novos lances.

7.11 - Encerrada a etapa competitiva e ordenadas as ofertas, de acordo com o menor preço apresentado, o pregoeiro verificará a aceitabilidade da proposta de valor mais baixo, comparando-a com os valores consignados em planilha de custos, decidindo motivadamente a respeito.

7.12 - A classificação dar-se-á pela ordem crescente de preços propostos e aceitáveis. Será declarada vencedora a licitante que ofertar o menor preço unitário, desde

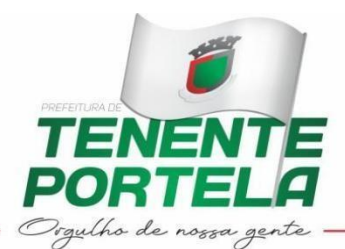

que a proposta tenha sido apresentada de acordo com as especificações deste edital e seja compatível com o preço de mercado.

7.13 - Serão desclassificadas as propostas que:

a) não atenderem às exigências contidas no objeto desta licitação;

b) forem omissas em pontos essenciais, de modo a ensejar dúvidas;

c) afrontem qualquer dispositivo legal vigente, bem como as que não atenderem aos requisitos do item 6;

d) contiverem opções de preços alternativos ou que apresentarem preços manifestamente inexequíveis.

Observação: Quaisquer inserções na proposta que visem modificar, extinguir ou criar direitos, sem previsão no edital, serão tidas como inexistentes, aproveitando-se a proposta no que não for conflitante com o instrumento convocatório.

7.14 - Não serão consideradas, para julgamento das propostas, vantagens não previstas no edital.

7.15 - Da sessão pública do pregão será lavrada ata circunstanciada, contendo, sem prejuízo de outros, o registro das licitantes credenciadas, as propostas escritas e verbais apresentadas, na ordem de classificação, a análise da documentação exigida para habilitação e os recursos interpostos.

7.16 - A sessão pública não será suspensa, salvo motivo excepcional, devendo todas e quaisquer informações acerca do objeto serem esclarecidas previamente junto ao setor de licitações deste Município, conforme subitem 13.1 deste edital.

7.17 - Caso haja necessidade de adiamento da sessão pública, será marcada nova data para continuação dos trabalhos, devendo ficar intimadas, no mesmo ato, as licitantes presentes.

## **8 - HABILITAÇÃO:**

Para fins de habilitação neste Pregão, o licitante deverá apresentar, dentro do ENVELOPE Nº 02, os documentos de habilitação.

#### **8.1 Habilitação Jurídica:**

8.1.1 Declaração firmada pelo representante legal da empresa, de que o respectivo quadro de pessoal cumpre o disposto no artigo 7º, XXXIII da Constituição Federal, conforme determina a Lei Federal no 9.854/99.

#### **8.2 Da Regularidade Fiscal:**

8.2.1 Prova de inscrição no Cadastro Nacional de Pessoas Jurídicas (CNPJ).

8.2.2 Certificado de Regularidade do Fundo de Garantia por Tempo de Serviço - FGTS e Certificado de Regularidade relativo a Seguridade Social - INSS (CND),

demonstrando situação regular no cumprimento dos encargos sociais instituídos por lei. 8.2.3 Certidão Negativa de Débitos Prova de inexistência de débitos inadimplidos perante a Justiça do Trabalho, mediante a apresentação de certidão, nos termos do título VII-A da Consolidação das Leis do Trabalho, aprovada pelo Decreto-Lei 5.452, de 1o de maio de 1943. (LEI No. 12.440, DE 7/07/2013).

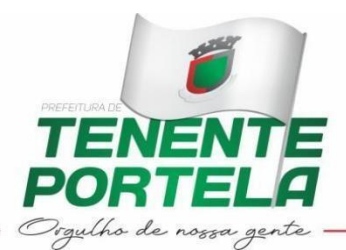

8.2.4 Prova de Regularidade para com a Fazenda Federal (Certidão Quanto à Dívida Ativa da União e Certidão de Quitação de Tributos e Contribuições Federais), Estadual e Municipal do domicílio ou sede do Licitante, ou outra equivalente, na forma da Lei.

8.2.5 As certidões negativas de débito emitidas pelas Fazendas Estadual e Municipal deverão abranger todos os tributos administrados por essas fazendas.

## **8.3 Qualificação Econômico-Financeira:**

8.3.1 Balanço patrimonial e demonstrações contábeis do último exercício social, já exigíveis e apresentados na forma da lei, que comprovem a boa situação financeira da empresa, vedada a sua substituição por balancetes ou balanços provisórios, podendo ser atualizados por índices oficiais quando encerrados a mais de três meses da data da apresentação das propostas, tais documentos terão que obedecer aos requisitos formais de elaboração estabelecidos em lei e os indicados pela ciência contábil e estarem devidamente registrados e autenticados pela Junta Comercial (conforme prevê a IN no 65 de 31/07/97 do DNRC), ou publicados em jornal de grande circulação/Diário Oficial.

8.3.1.1 Com dados extraídos dos documentos apresentados no balanço patrimonial e demonstrações contábeis do último exercício social, a Licitante deverá apresentar a análise, devidamente assinada pelo contabilistaresponsável, demonstrando os índices econômico-financeiros.

8.3.2 Certidão negativa de falência, concordata ou recuperação judicial, expedida pelo distribuidor central do Fórum da sede da empresa Licitante. Sua validade será de 60 dias a partir da data de emissão.

## **8.4 Qualificação Técnica:**

8.4.1 Comprovação de aptidão para a execução do objeto desta licitação através de atestados técnicos, com complexidade compatível ao objeto licitado, fornecido por pessoa jurídica de direito público ou privado, no mínimo 2 (dois) atestados.

8.5 Todos os documentos exigidos no presente instrumento convocatório poderão ser apresentados em original ou por qualquer processo de cópia autenticada por tabelião ou por Membro da Comissão de Licitações ou publicação em órgão da imprensa oficial. Os documentos extraídos de sistemas informatizados (internet) ficarão sujeitos à verificação da autenticidade de seus dados pela Administração.

## **9 - ADJUDICAÇÃO**

9.1 - Constatado o atendimento das exigências fixadas no edital, a licitante que ofertar o menor preço será declarada vencedora, sendo-lhe adjudicado o objeto do certame.

9.2 - Em caso de desatendimento às exigências habilitatórias, o pregoeiro inabilitará a licitante e examinará as ofertas subsequentes e qualificação das licitantes, na ordem de classificação e, assim, sucessivamente, até a apuração de uma que atenda ao edital, sendo a respectiva licitante declarada vencedora, ocasião em que o pregoeiro poderá negociar diretamente com a proponente para que seja obtido preço melhor.

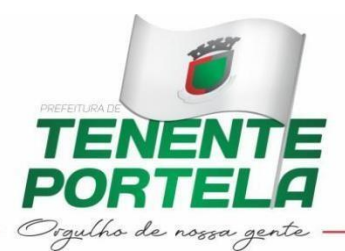

9.3 - Encerrado o julgamento das propostas e da habilitação, o pregoeiro proclamará a vencedora e, a seguir, proporcionará às licitantes a oportunidade para manifestarem a intenção de interpor recurso, esclarecendo que a falta dessa manifestação expressa, imediata e motivada, importará na decadência do direito de recorrer por parte da licitante.

## **10 - RECURSOS ADMINISTRATIVOS**

10.1 - Tendo a licitante, manifestado motivadamente, na sessão pública do pregão, a intenção de recorrer, esta terá o prazo de 03 (três) dias corridos, para apresentação das razões de recurso.

10.2 - Os demais licitantes, já intimados na Sessão Pública supracitada, terão o prazo de 03 (três) dias corridos para apresentarem as contrarrazões, que começará a correr do término do prazo da recorrente, sem necessidade de nova intimação.

10.3 - A manifestação expressa da intenção de interpor recurso e da motivação, na sessão pública do pregão, são pressupostos de admissibilidade dos recursos.

10.4 - O recurso será dirigido à autoridade superior, por intermédio daquela que praticou o ato recorrido, a qual poderá, no prazo de 5 (cinco) dias úteis, reconsiderar sua decisão ou fazê-lo subir, acompanhado de suas razões, devendo, neste caso, a decisão ser proferida dentro do prazo de 5 (cinco) dias úteis, contado da subida do recurso, sob pena de responsabilidade daquele que houver dado causa à demora.

10.5 – A falta manifestação imediata e motivada do licitante importará a decadência do direito de recursos.

#### **11 - PENALIDADES:**

11.1 - Pelo inadimplemento das obrigações, seja na condição de participante do pregão ou de contratante, as licitantes, conforme a infração, estarão sujeitas às seguintes penalidades:

a) deixar de apresentar a documentação exigida no certame: suspensão do direito de licitar e contratar com a Administração pelo prazo de 02 anos e multa de 10% sobre o valor estimado da contratação;

b) manter comportamento inadequado durante o pregão: afastamento do certame e suspensão do direito de licitar e contratar com a Administração pelo prazo de 02 anos;

c) deixar de manter a proposta (recusa injustificada para contratar): suspensão do direito de licitar e contratar com a Administração pelo prazo de 02 anos e multa de 10% sobre o valor estimado da contratação;

d) executar o contrato com irregularidades, passíveis de correção durante a execução e sem prejuízo ao resultado: advertência;

e) executar o contrato com atraso injustificado, até o limite de 10 (dez) dias, após os quais será considerado como inexecução contratual: multa diária de 0,5% sobre o valor atualizado do contrato;

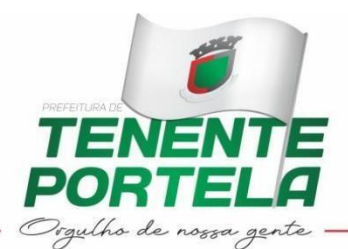

f) inexecução parcial do contrato: suspensão do direito de licitar e contratar com a Administração pelo prazo de 02 anos e multa de 8% sobre o valor correspondente ao montante não adimplido do contrato;

g) inexecução total do contrato: suspensão do direito de licitar e contratar com a Administração pelo prazo de 02 anos e multa de 10% sobre o valor atualizado do contrato;

h) causar prejuízo material resultante diretamente de execução contratual: declaração de inidoneidade cumulada com a suspensão do direito de licitar e contratar com a Administração Pública pelo prazo de 02 anos e multa de 10 % sobre o valor atualizado do contrato.

caso. 11.2 - As penalidades serão registradas no cadastro da contratada, quando for o

11.3 - Nenhum pagamento será efetuado pela Administração enquanto pendente de liquidação qualquer obrigação financeira que for imposta ao fornecedor em virtude de penalidade ou inadimplência contratual.

## **12 - DISPOSIÇÕES GERAIS:**

12.1 - Quaisquer informações ou dúvidas de ordem técnica, bem como aquelas decorrentes de interpretação do edital, deverão ser solicitadas por escrito, ao Município de Tenente Portela/RS, setor de Licitações, sito na Praça Tenente Portela, 23, ou pelos telefones (55) 3551-3400, no horário de expediente, com antecedência mínima de 03 (três) dias da data marcada para recebimento dos envelopes.

12.2 - Ocorrendo decretação de feriado ou qualquer fato superveniente que impeça a realização de ato do certame na data marcada, a data constante deste edital será transferida, automaticamente, para o primeiro dia útil ou de expediente normal subseqüente ao ora fixado.

12.3 - Para agilização dos trabalhos, solicita-se que as licitantes façam constar na documentação o seu endereço, e-mail e os números de telefone para contato.

12.4 - A proponente que vier a ser contratada ficará obrigada a aceitar, nas mesmas condições contratuais, os acréscimos ou supressões que se fizerem necessários, por conveniência da Administração, dentro do limite permitido pelo artigo 65, § 1º, da Lei nº 8.666/93, sobre o valor inicial contratado.

12.5 - Após a apresentação da proposta, não caberá desistência, salvo por motivo justo decorrente de fato superveniente e aceito pelo pregoeiro.

12.6 - A Administração poderá revogar a licitação por razões de interesse público, devendo anulá-la por ilegalidade, em despacho fundamentado, sem a obrigação de indenizar (art. 49 da Lei Federal nº 8.666-93).

12.7 - A apresentação das propostas implicará na plena aceitação, por parte do licitante, das condições estabelecidas neste Edital e seus Anexos.

12.8 – A Fiscalização do Contrato decorrente desta licitação ficará ao encargo do Secretário Municipal da Fazenda.

12.9 - Fica eleito o Foro da Comarca de Tenente Portela/RS, para dirimir quaisquer litígios oriundos da licitação e do contrato dela decorrente, com expressa renúncia a outro qualquer, por mais privilegiado que seja.

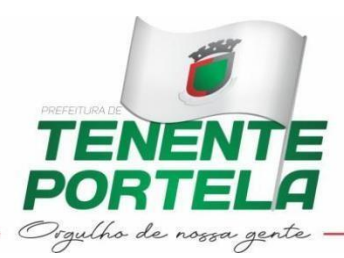

12.10 As despesas geradas pela presente contratação serão suportadas pelas seguintes dotações:

**20 – 3.3.90.39.00.00.00.00.0001** – Secretaria de Administração, Planejamento e Comunicção Social

> ROSEMAR ANTONIO SALA Prefeito Municipal

Tenente Portela, 4 de abril de 2022.

Visto:

Assessor Jurídico

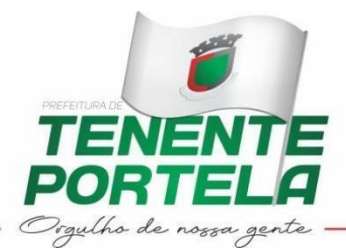

#### **ANEXO I Termo de Referência**

#### 1. OBJETO

O objetivo desta licitação é a contratação de empresa para fornecimento de sistema, no modo de licença de uso, para a gestão e acompanhamento da arrecadação do IPM quanto ao ICMS e ISSQN, para a Administração Tributária Municipal, contemplando implantação, capacitação, suporte técnico e manutenção corretiva e evolutiva. Com a implantação desta ferramenta, a Administração Tributária do Município poderá efetuar vários cruzamentos de informações e gerar relatórios de divergências dos dados apurados pela ferramenta, com cruzamento das informações declarada pelos contribuintes. Agregando a isso, a implantação de rotinas direcionadas, amparadas juridicamente, aliadas a um processo de capacitação dos servidores públicos e utilização de sistema informatizado, contribuirão para a busca de receitas, detectando inconsistências que diminuem de forma direta a receita do Município.

#### 2. JUSTIFICATIVA

As transferências constitucionais no atual sistema tributário formam as receitas municipais, especialmente a participação no retorno de arrecadação do ICMS e ISSQN do Simples Nacional.

A receita de ICMS, transferência estadual que o Município recebe semanalmente, é derivada de 25% da arrecadação total do ICMS do estado e partilhada entre os municípios. Na parcela recebida pelo Município, destaca-se a participação do Valor Adicionado Fiscal – VAF, componente majoritário do Índice de Participação Municipal – IPM, nos termos do art. 158/CF e Lei Estadual nº 11.038/97.

A receita de ISSQN, imposto de âmbito municipal, é gerado sobre a prestação de serviços geradospelos contribuintes sediados no município, nos termos da Lei Complementar 116/2003. Contudo, existe atualmente o programa federal denominado Simples Nacional, onde o tributo ISSQN é pago diretamentea Receita Federal do Brasil (RFB) e repassado ao município.

O grande volume de informações, declarações e contribuintes geram a necessidade de utilização de um sistema informatizado (software) que auxilie na gestão das informações que servem de base para apuração do ICMS e ISSQN do Município. Através da implantação de tecnologia processo de auditoria e fiscalização, poderemos aprimorar nossos procedimentos, contribuindo, com isso, para a eficiência, potencialização e incremento de receita.

Somente com a ferramenta adequada teremos possibilidade de cruzamento entre as informações e relatórios de divergências dos dados informados pela Secretaria Municipal da Fazenda (SMF), Secretaria Estadual da Fazenda (SEFAZ/RS) e Receita Federal do Brasil (RFB), podendo solicitarao contribuinte a retificação das informações que dizem respeito à apuração do ICMS e ISSQN.

Por exemplo: através do gerenciamento das informações transmitidas pelas empresas administradoras de cartão de crédito e débito, o Fisco Municipal poderá efetuar o cruzamento dos dados com os faturamentos declarados pelos seus contribuintes, apurando eventuais omissões de valores que reduzem a receita do tributo, tanto ICMS quanto ISSQN.

#### 3. MECANISMO TECNOLÓGICO

3.1. ESPECIFICAÇÕES TÉCNOLÓGICAS (TI) OBRIGATÓRIAS

• Rodar em servidor(es) hospedado(s) em Internet Data Center (IDC), com administração

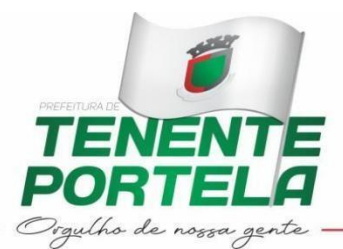

feita pela CONTRATADA.

- As informações deverão ser armazenadas em Sistema Gerenciador de Banco de Dados SGBD, dotipo relacional.
- As interfaces para os usuários envolvidos devem rodar nos principais navegadores de Internet domercado, como Mozilla Firefox e Google Chrome.
- Deverá ser totalmente desenvolvido com linguagem de programação para plataforma WEB.
- Acesso ao módulo através de senha própria de cada usuário (multiusuário).
- A ferramenta deverá ser compatível com os equipamentos e sistemas atuais do setor deFiscalização/Administração Tributária da Prefeitura Municipal.
- A ferramenta deverá permitir a exportação de relatórios para os formatos: PDF, HTML e CSV.
- Utilizar do protocolo HTTPS.

#### 3.2. FUNCIONALIDADES OBRIGATÓRIAS

- A ferramenta deverá permitir o gerenciamento do cadastro de fiscais da Prefeitura Municipal que utilizarão a ferramenta tecnológica com informações como: matrícula, nome do servidor/fiscal, cargo, e-mail, login e senha.
- A ferramenta deverá permitir a importação dos contribuintes que contribuem com o ICMS do Município, gerados pelo sistema Apuração dos Índices dos Municípios (AIM), fornecido pelaSEFAZ/RS, do tipo empresas da categoria geral.
- A ferramenta deverá permitir a listagem dos contribuintes do tipo empresas da categoria geral por mês/ano.
- A ferramenta deverá permitir a listagem do cadastro dos contribuintes com informações como: Razão Social e CGC.
- A ferramenta deverá permitir a importação e listagem dos contabilistas, com os seguintes dados: CRC, nome do contabilista, telefone para eventual contato, e-mail e a Razão Social e CGC do seu cliente.
- A ferramenta deverá permitir a importação e/ou cadastro dos índices que compõem o Índice de Participação do Município (IPM) liberados pela SEFAZ/RS, tanto de anos passados (retroativo de três anos) quanto do índice provisório (um ano a frente).
- A ferramenta deverá permitir o cadastramento de máquinas veiculares liberadas pela Prefeitura Municipal para projetos públicos de ajuda a produtores.
- A ferramenta deverá permitir o gerenciamento da liberação das máquinas veiculares para atendimento a produtores rurais.
- A ferramenta deverá permitir o gerenciamento dos Códigos Fiscais de Operações e Prestações (CFOP) demonstrando quais são passíveis de Prestação de Serviço, IPI e Substituição Tributária, além das informações como: código CFOP, descrição, grupo, subgrupo e base legal.
- A ferramenta deverá permitir a importação, por mês e do último mês de exercícios anteriores, das Guias Modelo B (GMB), fornecido pela SEFAZ/RS.
- A ferramenta deverá conter mecanismo para importação das informações do Programa Gerador doDocumento de Arrecadação do Simples Nacional (PGDAS-D), fornecidas pela Receita Federal do Brasil (RFB).
- A ferramenta deverá conter mecanismo para importação das informações da Declaração de Informações Socioeconômicas e Fiscais – DEFIS, fornecidas pela Receita Federal do Brasil (RFB).
- A ferramenta deverá conter mecanismo para importação das informações das Notas Fiscaiseletrônicas de Produtor Rural, fornecidas pela SEFAZ/RS.

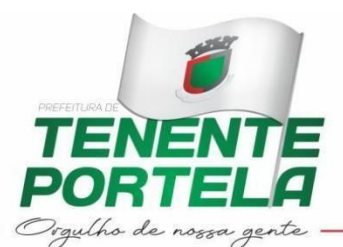

- A ferramenta deverá conter mecanismo para importação dos cadastros de Produtor Rural,fornecido pela SEFAZ/RS.
- A ferramenta deverá conter mecanismo para importação das informações das Transferências Eletrônicas Financeiras (TEF), fornecidas pela SEFAZ/RS.
- A ferramenta deverá conter mecanismo para importação das informações das Notas FiscaisEletrônicas (NFe) conjugadas, fornecidas pela SEFAZ/RS.
- A ferramenta deverá conter mecanismo para importação das informações das publicações provisórias dos produtores rurais, categoria geral, Simples Nacional e empresas de Indústria, Comércio e Serviço (ICS), fornecidas pela SEFAZ/RS.
- A ferramenta deverá conter relatório que cruze as informações de faturamento com folha de pagamento e número de funcionários, por contribuintes da categoria geral.
- A ferramenta deverá conter relatório que compare as informações de estoque próprio e de terceiros, com índices de inicial e final, e cálculo de saldo, além da opção de escolher o modo de classificação e exibição entre maior e menor, por contribuintes da categoria geral.
- A ferramenta deverá conter relatório que calcule o Valor Adicionado Fiscal (VAF), através das informações de entrada e saída, por contribuintes da categoria geral, dando a opção de escolher o modo de classificação e exibição entre maior e menor.
- A ferramenta deverá conter relatório que mostre a expectativa anual do VAF, por contribuintes da categoria geral, comparando com o VAF atual, além da opção de escolher o modo de classificaçãoe exibição entre maior e menor.
- A ferramenta deverá conter relatório que mostre a variação do VAF expectativa anual, por contribuintes da categoria geral, em relação ao VAF anterior, além da opção de escolher o modo de classificação e exibição entre maior e menor e percentual da variação.
- A ferramenta deverá conter relatório que mostre as compras de produtor primário do Estado, detalhando por município de origem e valor.
- A ferramenta deverá conter relatório que mostre as entradas e saídas por Código Fiscal de Operações e Prestações (CFOP), detalhando o valor contábil, base de cálculo, valores isentos/não tributados, outras e ajustes/excluídas.
- A ferramenta deverá conter relatório que mostre os contribuintes da categoria geral com irregularidades por Código Fiscal de Operações e Prestações (CFOP) com base na substituição tributária, detalhando o valor contábil, base de cálculo, valores isentos/não tributados, outras e ajustes/excluídas.
- A ferramenta deverá conter relatório que mostre os contribuintes da categoria geral com irregularidades por Código Fiscal de Operações e Prestações (CFOP) com base no IPI, detalhandoo valor contábil, base de cálculo, valores isentos/não tributados, outras e ajustes/excluídas.
- A ferramenta deverá conter relatório que mostre os contribuintes da categoria geral com irregularidades por Código Fiscal de Operações e Prestações (CFOP) com base na prestação de serviço, detalhando o valor contábil, base de cálculo, valores isentos/não tributados, outras e ajustes/excluídas.
- A ferramenta deverá permitir envio de notificação aos contribuintes da categoria geral, e ao seu respectivo contabilista, com irregularidades por Código Fiscal de Operações e Prestações (CFOP) com base na substituição tributária, ou IPI, ou prestação de serviço.
- A ferramenta deverá permitir registro de ações tomadas pelo fiscal aos contribuintes da categoria geral, com irregularidades por Código Fiscal de Operações e Prestações (CFOP)

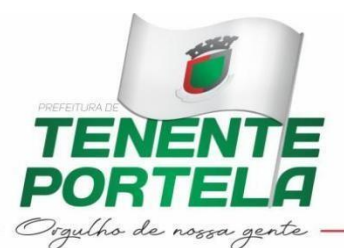

com base na substituição tributária, ou IPI, ou prestação de serviço.

- A ferramenta deverá permitir visualizar o histórico comparativo dos contribuintes da categoria geral, com irregularidades por Código Fiscal de Operações e Prestações (CFOP) com base na substituição tributária, ou IPI, ou prestação de serviço.
- A ferramenta deverá conter relatório que mostre os transportes, conforme Anexo II, por Razão Social, período base, o total de saídas, total de entradas e o total distribuído. Além de detalhar as saídas para cada município e o valor da saída.
- A ferramenta deverá conter gráfico comparativo do VAF atual com VAF anteriores por contribuinte da categoria geral.
- A ferramenta deverá conter gráfico comparativo do VAF atual com VAF anteriores entre Estado e Município.
- A ferramenta deverá conter gráfico comparativo do IPM e o VAF do município.
- A ferramenta deverá conter relatório que mostre, por contribuinte da categoria geral, o comparativo entre o VAF real e o VAF provisório.
- A ferramenta deverá conter relatório que mostre, por produtor rural, o comparativo entre o VAF real e o VAF provisório.
- A ferramenta deverá conter relatório que mostre, por contribuinte prestador de serviço, o comparativo entre o VAF real e o VAF provisório.
- A ferramenta deverá conter relatório que mostre, por contribuinte optante do Simples Nacional, o comparativo entre o VAF real e o VAF provisório.
- A ferramenta deverá conter relatório que mostre, por contribuinte da categoria geral, as operaçõesde importação e exportação.
- A ferramenta deverá conter relatório que mostre a publicação do provisório dos produtores rurais, demonstrando o CGC, ano base, VAF anterior e atual, diferença entre ele através de percentual, origem e município.
- A ferramenta deverá conter relatório que mostre a publicação do provisório do valor atribuído referente a serviços de transporte/distribuição de energia, demonstrando: Razão Social, CGC, ano base VAF anterior e atual, diferença entre ele através de percentual, origem e município.
- A ferramenta deverá conter relatório que mostre a publicação do provisório do valor sintético de declarações da indústria/comércio/serviços, demonstrando: Razão Social, CGC, ano base, códigode atividade econômica, categoria, receita bruta anterior e atual, VAF anterior e atual e diferença entre ele através de percentual.
- A ferramenta deverá conter relatório que mostre as Notas Fiscais Eletrônicas Avulsas (NFA-e) para Produtor Rural, demonstrando: quantidade de nota emitidas, valor bruto e valor total.
- A ferramenta deverá conter relatório que mostre as Notas Fiscais Eletrônicas Avulsas (NFA-e) para Produtor Rural, demonstrando: código da Nomenclatura Comum do Mercosul (NCM), descrição, quantidade e unidade, código CFOP, operação de entrada/saída, número da NFe, data, situação junto ao AIM, valor bruto e valor total.
- A ferramenta deverá conter relatório que mostre todas as informações das Notas Fiscais Eletrônicas Avulsas (NFA-e) para Produtor Rural, demonstrando: NCM, Descrição, CFOP, Quantidade, Unidade, Valor Bruto, Operação NFE, Data de emissão, Inscrição Estadual do Emitente, UF do Emitente, Inscrição Estadual do Destinatário, UF do Destinatário, Modelo DF, Série NFE, Valor Total NFE, Situação junto ao AIM e Chave Acesso.
- A ferramenta deverá conter relatório que mostre o VAF por ano base para Produtor

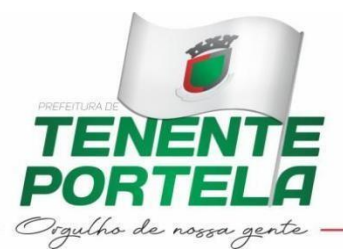

Rural, demonstrando: Nome do Produtor Rural, CGC, Ano Base e valor do VAF.

- A ferramenta deverá conter relatório que mostre as NFe de produtor rural por situação do AIM, CFOP e operação de entrada/saída, demonstrando: Comprador, Produtor, situação junto ao AIM, CFOP, operação de entrada/saída, quantidade de NF, competência e valor total das notas.
- A ferramenta deverá conter relatório que mostre as NFe de produtor rural por comprador,demonstrando: Comprador, situação junto ao AIM, NCM, quantidade, CFOP, operação de entrada/saída, número da NF, data de emissão e valor bruto e total das notas.
- A ferramenta deverá conter relatório que mostre as NFe de produtor rural por produtor, demonstrando: Produtor, situação junto ao AIM, NCM, quantidade, CFOP, operação de entrada/saída, número da NF, data de emissão e valor bruto e total das notas.
- A ferramenta deverá conter relatório que mostre os produtores rurais de fora do município e número de notas emitidas.
- A ferramenta deverá conter relatório que mostre os produtos da produção primária através doNCM e do percentual do produto junto ao município.
- A ferramenta deverá conter relatório que mostre os produtos de produção primária com erro de NCM.
- A ferramenta deverá conter relatório que mostre os produtos com erro de NCM.
- A ferramenta deverá conter relatório que mostre as NFe de produtor rural agrupados por CFOP.
- A ferramenta deverá conter relatório que mostre o comparativo entre as saídas de NFe de produtorrural e o VAF.
- A ferramenta deverá conter relatório que simule a estimativa de retorno do Índice de Participação dos Municípios (IPM), conforme os índices liberados pela SEFAZ/RS, para o ano base atual, bem como para o ano posterior.
- A ferramenta deverá conter relatório que simule a estimativa de retorno de empresas da categoria geral, para o ano base atual, bem como para o ano posterior.
- A ferramenta deverá conter relatório que simule a estimativa de retorno de empresas da categoria geral, para o ano base atual, bem como para o ano posterior.
- A ferramenta deverá conter relatório que simule a estimativa de retorno de produtor rural, para o ano base atual, bem como para o ano posterior.
- A ferramenta deverá conter relatório que mostre as Notas Fiscais Eletrônicas Conjugadas.
- A ferramenta deverá conter relatório que mostre a movimentação das Administradoras de Cartões por contribuinte.
- A ferramenta deverá conter relatório que mostre a comparação entre a movimentação de transferências eletrônicas financeiras e o faturamento declarado pelos contribuintes da categoria geral, além de apontar possível inconsistência entre ambos.
- A ferramenta deverá conter relatório que mostre a comparação entre a movimentação de transferências eletrônicas financeiras e o faturamento declarado pelos contribuintes optantes pelo Simples Nacional, além de apontar possível inconsistência entre ambos.
- A ferramenta deverá conter relatório que mostre o faturamento das empresas optantes pelo Simples Nacional.
- A ferramenta deverá conter relatório que mostre o faturamento por competências de todos os contribuintes optantes pelo Simples Nacional.
- A ferramenta deverá conter relatório que mostre o faturamento por atividades do Simples Nacionalno município.

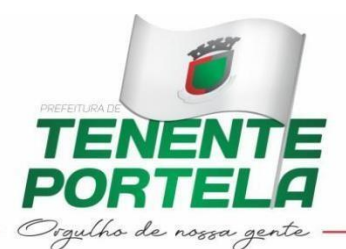

- A ferramenta deverá conter relatório que mostre o saldo operacional por ano base dos contribuintes optantes pelo Simples Nacional.
- A ferramenta deverá conter relatório que mostre as informações socioeconômicas oriundas da DEFIS para análise do saldo operacional das empresas.
- A ferramenta deverá conter relatório que mostre o comparativo da receita pela PGDAS-D e o provisório fornecido pela SEFAZ/RS.
- A ferramenta deverá conter sistemática para geração de Comunicação de Verificação de Indícios (CVI), através da análise prévia das Guia de Informação e Apuração do ICMS (GIAS-GMB), com base no Convênio de mútua colaboração com o Estado (Lei n° 12.868/07).
- A ferramenta deverá conter sistemática para geração de Comunicação de Verificação de Indícios (CVI), através da análise prévia das PGDAS-D/DEFIS, detalhando: receitas de ICMS, receitas de ISSQN, despesas e saldo operacional, com base no Convênio de mútua colaboração com o Estado (Lei n° 12.868/07).
- A ferramenta deverá conter sistemática para geração dos formulários para recursos utilizados na interposição das impugnações realizadas pelo fisco municipal junto as NFe de Produtor Rural.
- A ferramenta deverá conter relatório de faturamento de TEF por contribuinte prestador de serviços.
- A ferramenta deverá conter relatório cruzando o faturamento de TEF com faturamento da PGDAS- D por contribuinte prestador de serviço.
- A ferramenta deverá conter relatório cruzando o faturamento de TEF com faturamento declarado na Declaração Mensal de Serviços.
- A ferramenta deverá conter relatório do faturamento das empresas prestadoras de serviço optantes pelo Simples Nacional.
- A ferramenta deverá conter relatório cruzando faturamento da PGDAS-D com faturamento da Declaração Mensal de Serviços dos contribuintes prestadores de serviços optantes pelo Simples Nacional.

#### 4. CAPACITAÇÃO/TREINAMENTO

Aos servidores públicos: capacitação técnica com equipe através de atendimento presencial in- loco fornecido pela contratada por período de 6 horas, e a 03 (três) servidores públicos, durante horário de expediente da Prefeitura Municipal, com data a combinar entre as partes, após data de assinatura do contrato, podendo este período e número de servidores ser alterado de acordo com a necessidade e entendimento entre as partes.

#### 5. SUPORTE TÉCNICO

Aos servidores públicos: suporte técnico com equipe através de atendimento remoto on-line sempre que necessário e visita mensal de 01 (uma) vez ao mês, fornecido pela contratada por período devigência do contrato, em horário de expediente da Prefeitura Municipal, a contar da data de início da implantação, sem ônus ao município, e podendo este período ser prorrogado de acordo com a necessidade e entendimento entre as partes.

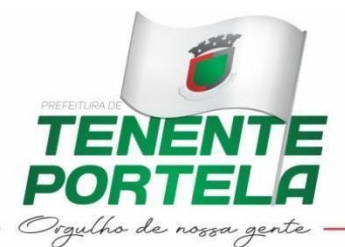

#### 6. PRAZOS E AGENDA

- A organização deverá seguir a agenda abaixo:
- Primeiros 10 (dez) dias:

A implantação do sistema, a partir da assinatura do contrato, não poderá ser superior a 10 (dez) dias. Cadastro mobiliário. Capacitação aos servidores públicos.

• 11º (décimo primeiro) dia em diante:

Visitas mensais de 01 (uma) vez ao mês, sem ônus ao Município, para acompanhamento dos processos de auditoria fiscal e arrecadação mensal dos contribuintes junto a Prefeitura Municipal. Manutenções corretivas e evolutivas do sistema para adequação às modificações ocorridas em leis federal, estadual e municipal que afetem diretamente o sistema e suas funcionalidades. Serviços de capacitação avulsos, com caráter de reciclagem ou para novos servidores, a serem requisitados pela Prefeitura Municipal em comum acordo com a licitante.

#### 7. PROVA DE CONFORMIDADE

A empresa classificada provisoriamente como 1ª colocada deverá apresentar a Prova de Conformidade que consistirá da apresentação e execução com no mínimo 90% das funcionalidades mínimas descritas nos itens abaixo (Planilha de Aderência). Deverá ser agendada em até 5 (cinco) dias úteis, em data e horário definido na sessão de classificação do vencedor, ficando desde já assegurada a presença e participação das demais licitantes que estarão impedidas de se manifestar durante a apresentação.

A Prova de Conformidade permitirá a averiguação técnica da execução das funcionalidades e características do produto e sua real compatibilidade com os requisitos da solução. Participarão da prova de Conformidade o representante credenciado da licitante, membros do corpo técnico da Prefeitura Municipal e demais interessados.

A Prova de Conformidade deverá ser realizada através da execução da totalidade das funcionalidades, em tempo real, "on-line" pela Internet, em ambiente web, conforme estabelecido neste Termo de Referência.

A Prova de Conformidade será avaliada conforme critérios objetivos constantes no Termo de Referência.

Durante a Prova de Conformidade serão feitos questionamentos à licitante permitindo a verificação dos requisitos constantes deste edital e Termo de Referência.

A Prefeitura disponibilizará Internet para a Prova de Conformidade. A licitante deverá apresentar o seu sistema através de acesso normal a Internet, via HTTPS (ambiente seguro), utilizando portas comuns, livres de proxy e firewall. Não será permitida qualquer conexão direta entre bancos de dados. Todos os demais recursos deverão ser trazidos pela licitante, como arquivos de exemplo.

Não será permitido durante a realização da Prova de Conformidade:

(a) uso de apresentações em slides ou vídeos quando tratarem da confirmação das especificações;

(b) alteração, criação ou desenvolvimento de qualquer código fonte ou sua publicação.

A infração de quaisquer das regras estabelecidas neste capítulo desclassificará a licitante.

A verificação da conformidade do objeto se destina a garantir que o proponente com menor oferta de preço possua o sistema adequado às necessidades do Município, conforme segue:

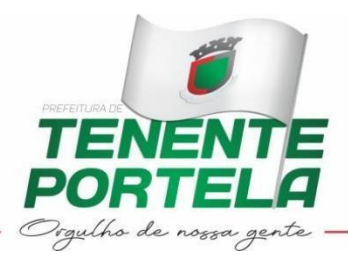

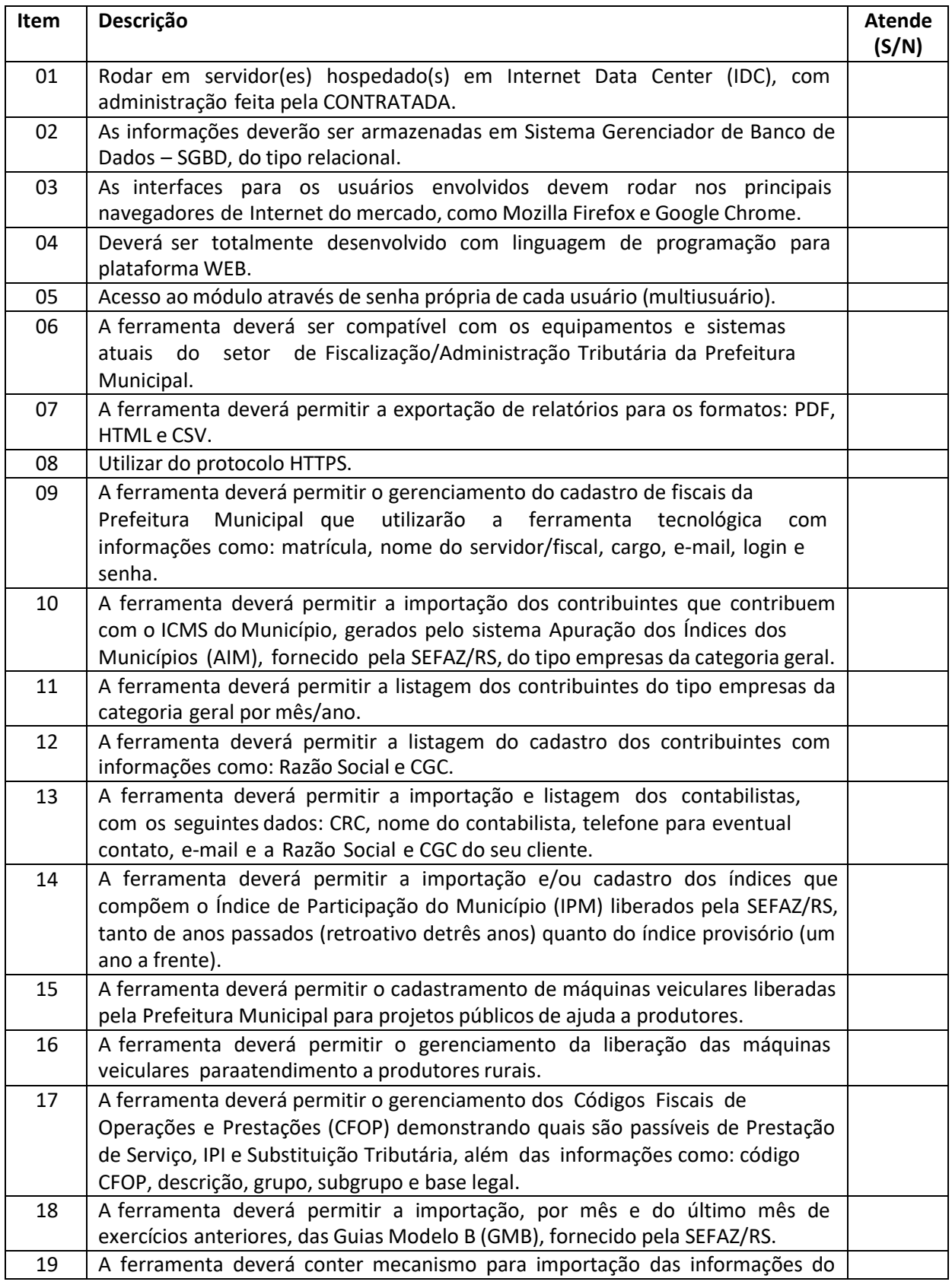

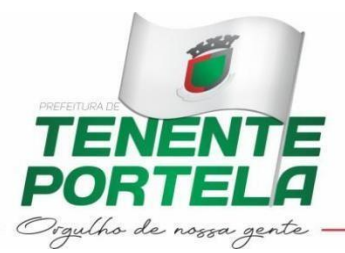

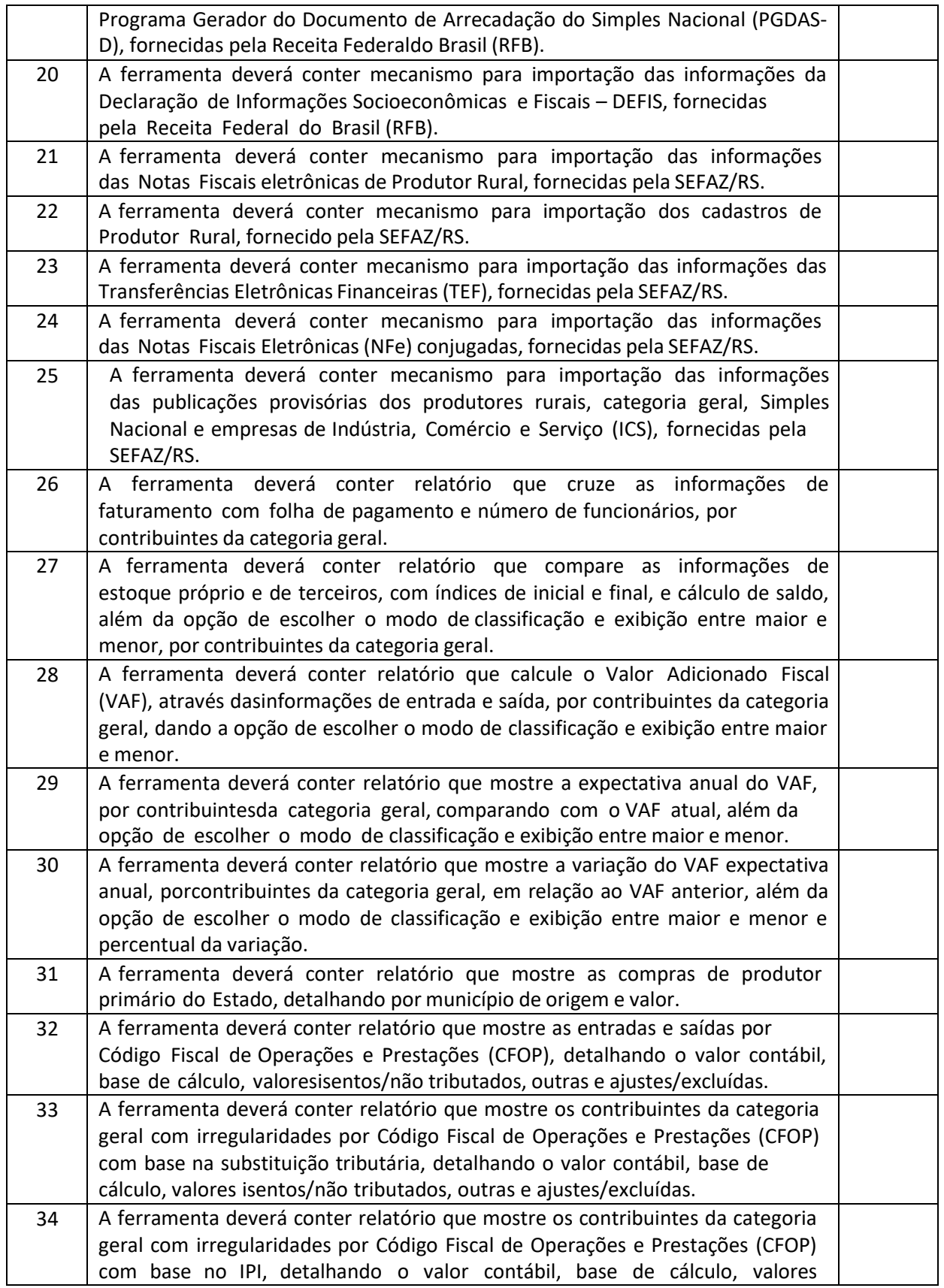

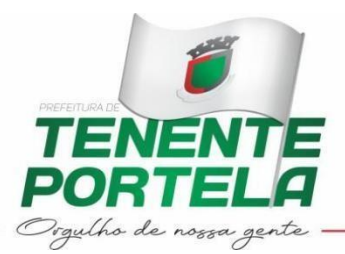

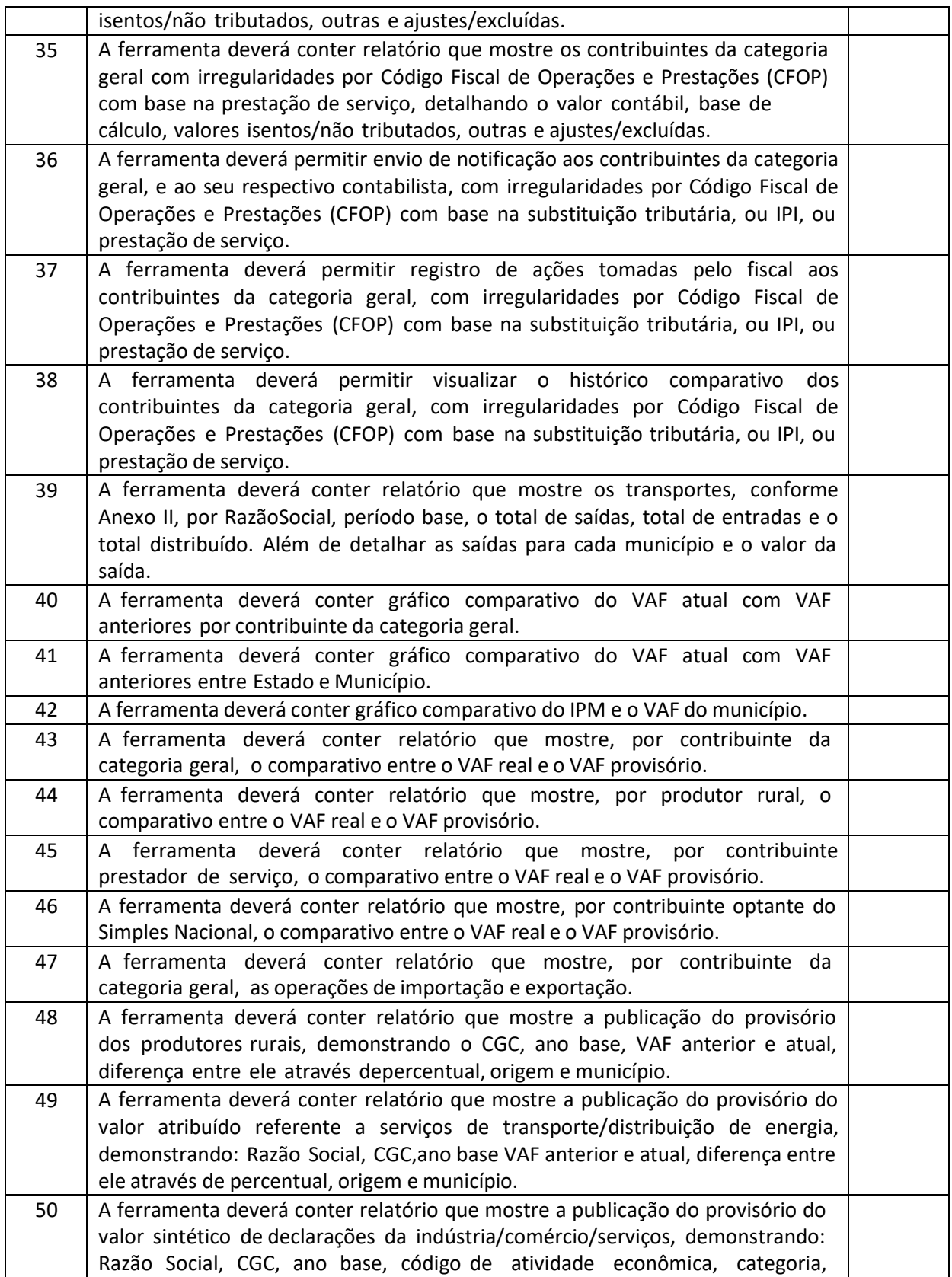

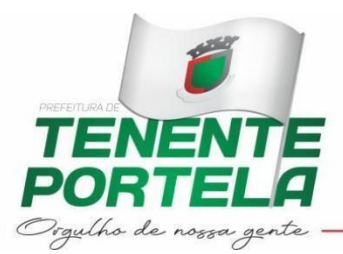

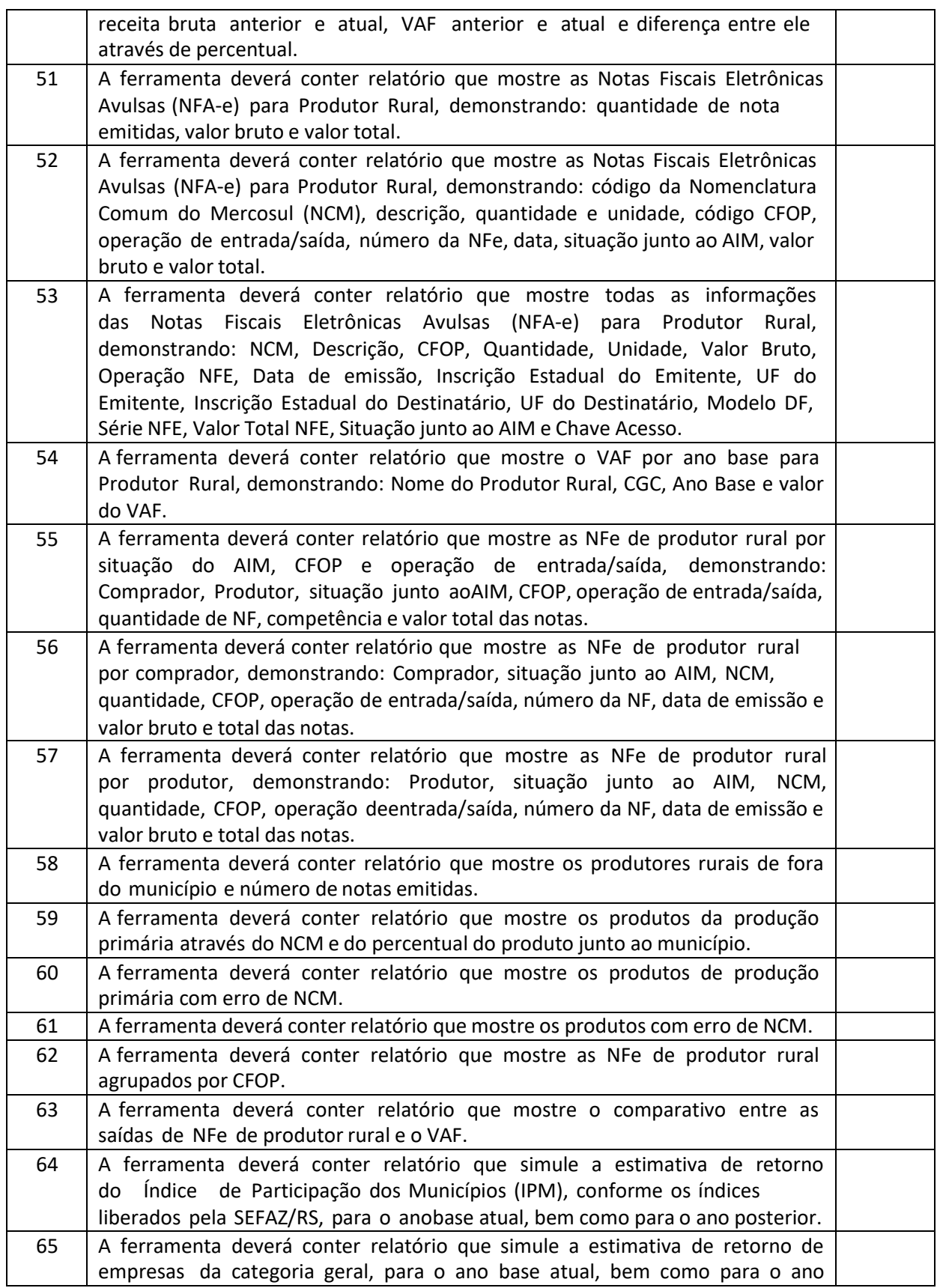

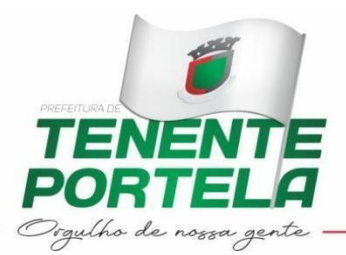

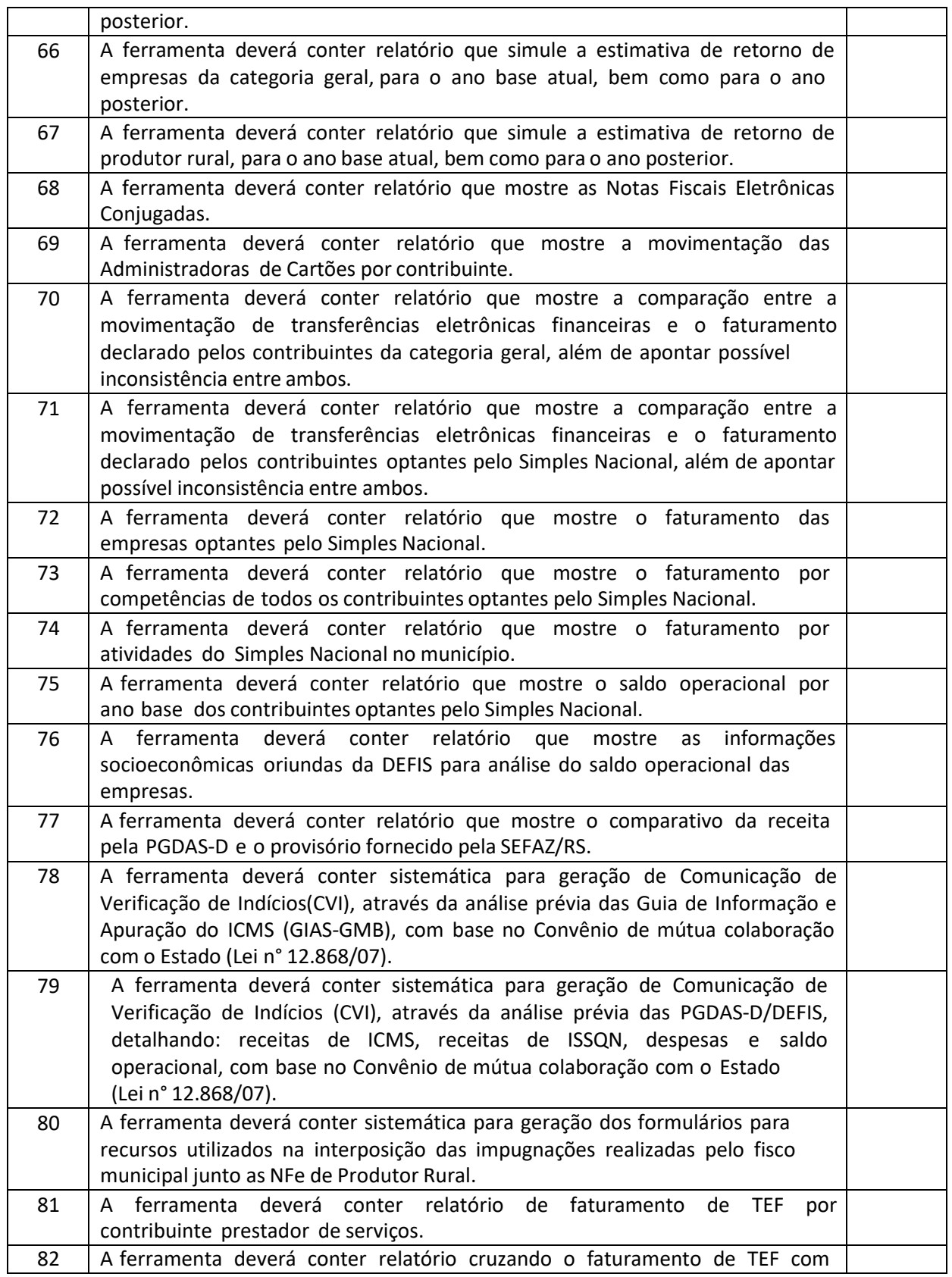

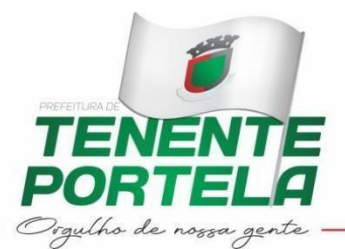

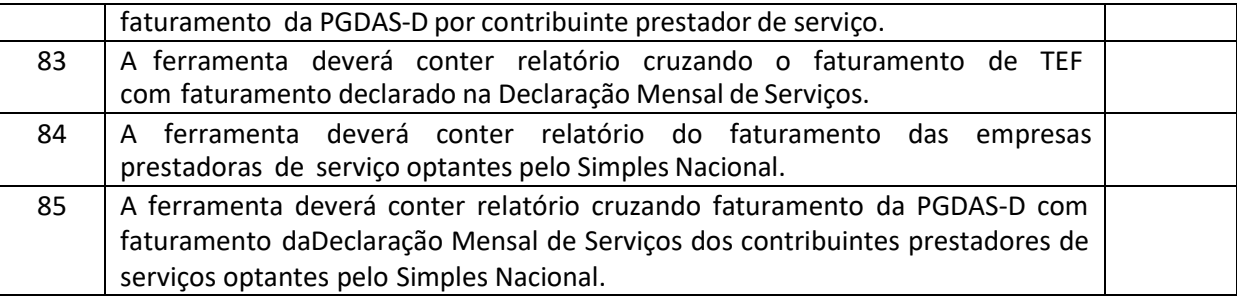

## A Proposta deve ser apresentada conforme segue:

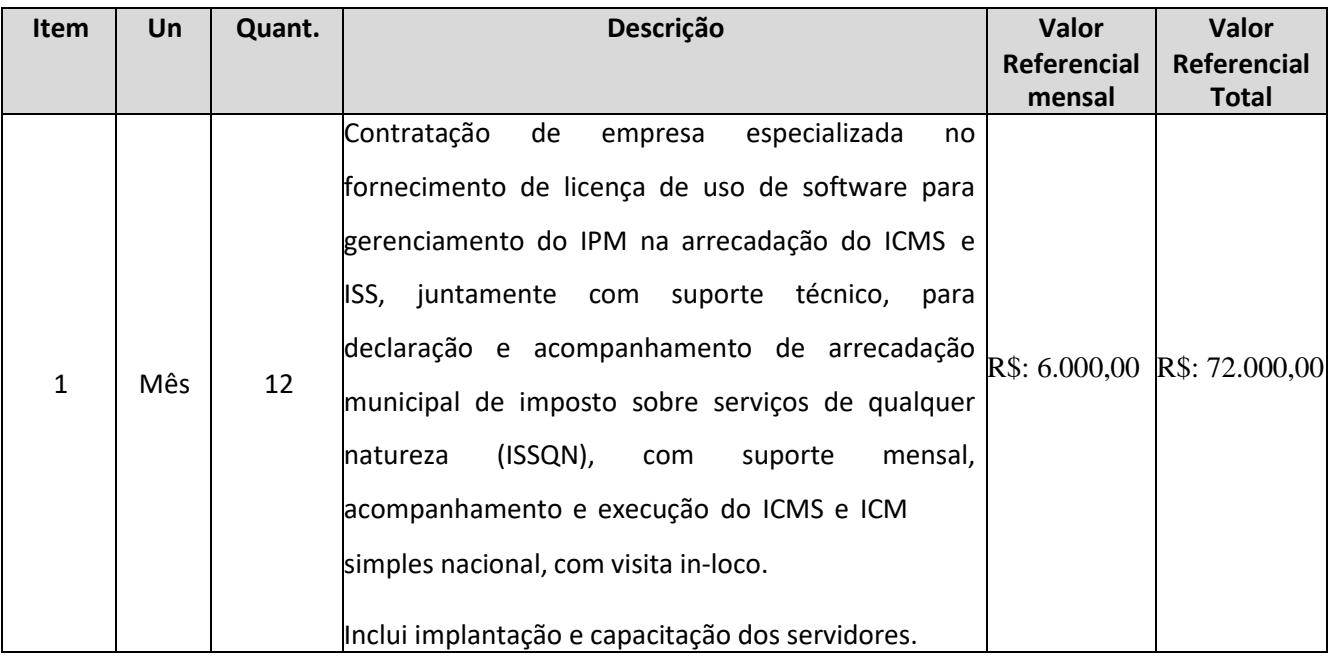

\* O **valor total** refere-se ao **primeiro ano de contrato**, contemplados os custos de implantação do sistema, treinamento dos usuários, visita in-loco e quaisquer outras despesas.

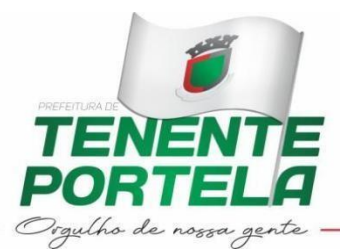

## **ANEXO II**

## **PREGÃO PRESENCIAL Nº \_\_\_/2022**

## **MODELO DE CREDENCIAMENTO**

Através do presente, credenciamos o(a) Sr. (a)......................, portador(a) do RG nº..................... e do CPF nº.................., a participar da licitação instaurada pelo Município de Tenente Portela/RS, na modalidade de Pregão Presencial, nº \_\_\_/2022, na qualidade de REPRESENTANTE LEGAL, outorgando-lhe plenos poderes para pronunciar-se em nome da empresa.............................., CNPJ nº.................................., bem como formular propostas e praticar todos os demais atos inerentes ao certame.

Local e data

Assinatura do(s) dirigente(s) da empresa (firma reconhecida)

Nome do dirigente da empresa

*Obs.: Este credenciamento deverá vir acompanhado, obrigatoriamente, de cópia do respectivo contrato social em vigor ou instrumento equivalente que comprove a capacidade legal do outorgante.*

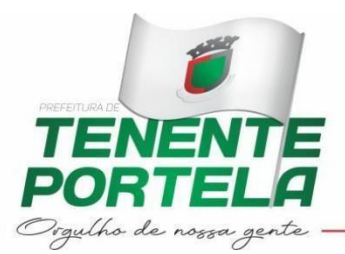

#### **ANEXO III**

**PREGÃO PRESENCIAL Nº \_\_\_/2022**

# **MODELO DE DECLARAÇÃO DE IDONEIDADE**

# **DECLARAÇÃO**

Declaro, sob as penas da lei, para fins do Pregão Presencial nº /2022, que a empresa ........................................................., CNPJ nº ....................................., não foi declarada inidônea, para licitar ou contratar com a Administração Pública, nos termos do inciso IV, do art. 87 da Lei 8.666/93, bem como a inexistência de fato superveniente impeditivo para contratação com o Poder Público, sendo que comunicarei qualquer fato ou evento superveniente à entrega dos documentos de habilitação, que venha a alterar a atual situação quanto à capacidade jurídica, técnica, regularidade fiscal e idoneidade econômico-financeira.

Por ser expressão da verdade, firmamos a presente.

Assinatura do representante Legal Carimbo do CNPJ

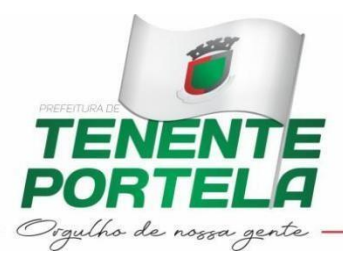

## **ANEXO IV**

## **DECLARAÇÃO DE CUMPRIMENTO DOS REQUISITOS DE HABILITAÇÃO**

# **DECLARAÇÃO**

A empresa ...................................., CNPJ nº......................................, com sede em ......................................, por seu representante legal ......................., DECLARA, sob as penas da Lei, para fins de participação em processo licitatório no Município de Tenente Portela/RS que cumpre plenamente os requisitos de habilitação, conforme inciso VII do Art. 4ºda Lei Federal nº 10520/2002.

Por ser expressão da verdade, firmamos a presente.

Assinatura do representante Legal Carimbo do CNPJ

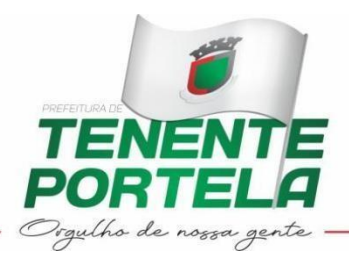

#### **ANEXO V MINUTA DE CONTRATO - SOFTWARE GERENCIAMENTO IPM -**

#### CONTRATANTE:

**MUNICÍPIO DE TENENTE PORTELA**, entidade de direito público interno, CNPJ nº 87.613.089/0001-40, sita á praça Tenente Portela, 23 - Centro, Tenente Portela/RS, representado neste ato por seu Prefeito Municipal, Sr. Rosemar Antonio Sala, e

#### CONTRATADA:

**(EMPRESA CONTRATADA)**, CNPJ nº XXXXXXXXXX, localizada na (endereço completo), representada neste ato por XXXXXXXXXXX.

#### **OBJETO e FUNDAMENTO**:

O presente contrato disciplina a **CONTRATAÇÃO DE EMPRESA ESPECIALIZADA NO FORNECIMENTO DE LICENÇA DE USO DE SOFTWARE PARA GERENCIAMENTO DO IPM NA ARRECADAÇÃO DO ICMS E ISS**, para uso do CONTRATANTE, oriundo do processo de Licitação nº \_\_\_/2022, na modalidade PREGÃO PRESENCIAL nº \_\_\_/2022, regido pela Lei 8.666/93, nas seguintes cláusulas e condições:

#### **CLÁUSULA PRIMEIRA – OBJETO**

Contratação de empresa especializada no fornecimento de licença de uso de software para gerenciamento do IPM na arrecadação do ICMS e ISS, juntamente com suporte técnico, para declaração e acompanhamento de arrecadação municipal de imposto sobre serviços de qualquer natureza (ISSQN), com suporte mensal, acompanhamento e execução do ICMS e ICM simples nacional, com visita *in loco*, para a Secretaria Municipal da Fazenda.

#### **CLÁUSULA SEGUNDA - PREÇO E FORMA DE PAGAMENTO**

**I - PREÇO:** O CONTRATANTE pagará à CONTRATADA a importância total de R\$ ( ), que será pago em parcelas mensais, conforme quadro abaixo:

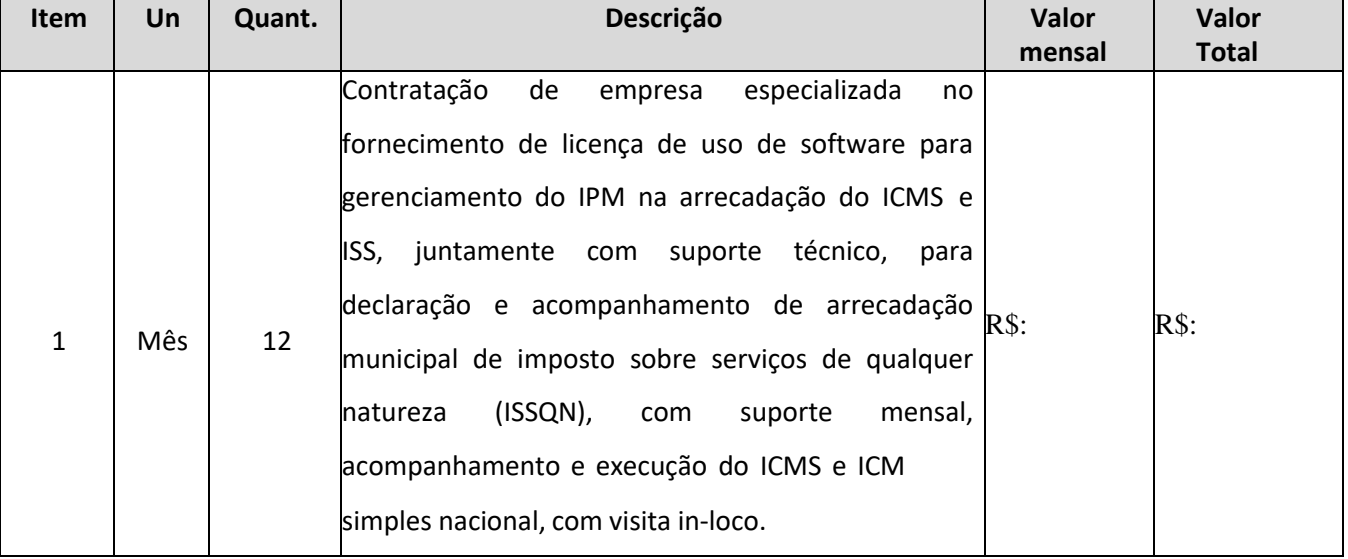

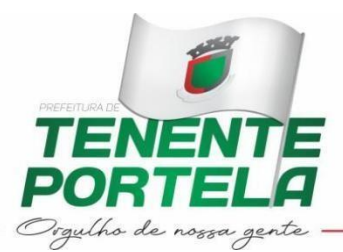

**II- FORMA DE PAGAMENTO:** O pagamento referente à locação dos sistemas será efetuado mensalmente, no mês imediatamente posterior ao da execução, em até 05 (cinco) dias úteis contados da apresentação da nota fiscal/fatura correspondente. O pagamento correspondente às locações/serviços terá início somente a partir da data de instalação dos sistemas nas máquinas da Prefeitura pela licitante contratada e a capacitação dos servidores.

## **CLÁUSULA TERCEIRA – OBRIGAÇÕES DA CONTRATADA**

O software disponibilizado deverá contemplar no mínimo os seguintes itens:

- 1 MECANISMO TECNOLÓGICO
- 1.1 ESPECIFICAÇÕES TÉCNOLÓGICAS (TI) OBRIGATÓRIAS
- Rodar em servidor(es) hospedado(s) em Internet Data Center (IDC), com administração feita pelaCONTRATADA;
- As informações deverão ser armazenadas em Sistema Gerenciador de Banco de Dados SGBD, dotipo relacional;
- As interfaces para os usuários envolvidos devem rodar nos principais navegadores de Internet domercado, como Mozilla Firefox e Google Chrome;
- Deverá ser totalmente desenvolvido com linguagem de programação para plataforma WEB;
- Acesso ao módulo através de senha própria de cada usuário (multiusuário);
- A ferramenta deverá ser compatível com os equipamentos e sistemas atuais do setor de Fiscalização/Administração Tributária da Prefeitura Municipal;
- A ferramenta deverá permitir a exportação de relatórios para os formatos: PDF, HTML e CSV;
- Utilizar do protocolo HTTPS.
- 2 FUNCIONALIDADES OBRIGATÓRIAS
- A ferramenta deverá permitir o gerenciamento do cadastro de fiscais da Prefeitura Municipal que utilizarão a ferramenta tecnológica com informações como: matrícula, nome do servidor/fiscal, cargo, e-mail, login e senha.
- A ferramenta deverá permitir a importação dos contribuintes que contribuem com o ICMS doMunicípio, gerados pelo sistema Apuração dos Índices dos Municípios (AIM), fornecido pela SEFAZ/RS,do tipo empresas da categoria geral.
- A ferramenta deverá permitir a listagem dos contribuintes do tipo empresas da categoria geral por mês/ano.
- A ferramenta deverá permitir a listagem do cadastro dos contribuintes com informações como: Razão Social e CGC.
- A ferramenta deverá permitir a importação e listagem dos contabilistas, com os seguintes dados: CRC,nome do contabilista, telefone para eventual contato, e-mail e a Razão Social e CGC do seu cliente.
- A ferramenta deverá permitir a importação e/ou cadastro dos índices que compõem o Índice de Participação do Município (IPM) liberados pela SEFAZ/RS, tanto de anos passados (retroativo de três anos) quanto do índice provisório (um ano a frente).
- A ferramenta deverá permitir o cadastramento de máquinas veiculares liberadas pela Prefeitura Municipal para projetos públicos de ajuda a produtores.
- A ferramenta deverá permitir o gerenciamento da liberação das máquinas veiculares para atendimentoa produtores rurais.
- A ferramenta deverá permitir o gerenciamento dos Códigos Fiscais de Operações e Prestações (CFOP) demonstrando quais são passíveis de Prestação de Serviço, IPI e Substituição Tributária, além das informações como: código CFOP, descrição, grupo, subgrupo e base legal.

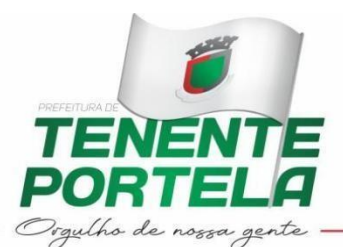

- A ferramenta deverá permitir a importação, por mês e do último mês de exercícios anteriores, das Guias Modelo B (GMB), fornecido pela SEFAZ/RS.
- A ferramenta deverá conter mecanismo para importação das informações do Programa Gerador do Documento de Arrecadação do Simples Nacional (PGDAS-D), fornecidas pela Receita Federal do Brasil (RFB).
- A ferramenta deverá conter mecanismo para importação das informações da Declaração de Informações Socioeconômicas e Fiscais – DEFIS, fornecidas pela Receita Federal do Brasil (RFB).
- A ferramenta deverá conter mecanismo para importação das informações das Notas Fiscais eletrônicasde Produtor Rural, fornecidas pela SEFAZ/RS.
- A ferramenta deverá conter mecanismo para importação dos cadastros de Produtor Rural, fornecidopela SEFAZ/RS.
- A ferramenta deverá conter mecanismo para importação das informações das Transferências Eletrônicas Financeiras (TEF), fornecidas pela SEFAZ/RS.
- A ferramenta deverá conter mecanismo para importação das informações das Notas Fiscais Eletrônicas (NFe) conjugadas, fornecidas pela SEFAZ/RS.
- A ferramenta deverá conter mecanismo para importação das informações das publicações provisórias dos produtores rurais, categoria geral, Simples Nacional e empresas de Indústria, Comércio e Serviço (ICS), fornecidas pela SEFAZ/RS.
- A ferramenta deverá conter relatório que cruze as informações de faturamento com folha de pagamento e número de funcionários, por contribuintes da categoria geral.
- A ferramenta deverá conter relatório que compare as informações de estoque próprio e de terceiros, com índices de inicial e final, e cálculo de saldo, além da opção de escolher o modo de classificação e exibição entre maior e menor, por contribuintes da categoria geral.
- A ferramenta deverá conter relatório que calcule o Valor Adicionado Fiscal (VAF), através das informações de entrada e saída, por contribuintes da categoria geral, dando a opção de escolher o modo de classificação e exibição entre maior e menor.
- A ferramenta deverá conter relatório que mostre a expectativa anual do VAF, por contribuintes da categoria geral, comparando com o VAF atual, além da opção de escolher o modo de classificação e exibição entre maior e menor.
- A ferramenta deverá conter relatório que mostre a variação do VAF expectativa anual, por contribuintes da categoria geral, em relação ao VAF anterior, além da opção de escolher o modo de classificação e exibição entre maior e menor e percentual da variação.
- A ferramenta deverá conter relatório que mostre as compras de produtor primário do Estado, detalhando por município de origem e valor.
- A ferramenta deverá conter relatório que mostre as entradas e saídas por Código Fiscal de Operações e Prestações (CFOP), detalhando o valor contábil, base de cálculo, valores isentos/não tributados, outras e ajustes/excluídas.
- A ferramenta deverá conter relatório que mostre os contribuintes da categoria geral com irregularidades por Código Fiscal de Operações e Prestações (CFOP) com base na substituição tributária, detalhando o valor contábil, base de cálculo, valores isentos/não tributados, outras e ajustes/excluídas.
- A ferramenta deverá conter relatório que mostre os contribuintes da categoria geral com irregularidades por Código Fiscal de Operações e Prestações (CFOP) com base no IPI, detalhando o valor contábil, base de cálculo, valores isentos/não tributados, outras e ajustes/excluídas.
- A ferramenta deverá conter relatório que mostre os contribuintes da categoria geral com irregularidades por Código Fiscal de Operações e Prestações (CFOP) com base na prestação de

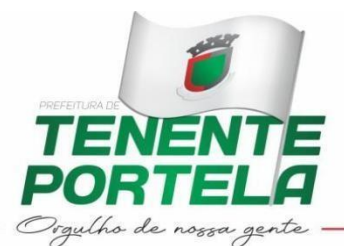

serviço, detalhando o valor contábil, base de cálculo, valores isentos/não tributados, outras e ajustes/excluídas.

- A ferramenta deverá permitir envio de notificação aos contribuintes da categoria geral, e ao seu respectivo contabilista, com irregularidades por Código Fiscal de Operações e Prestações (CFOP) com base na substituição tributária, ou IPI, ou prestação de serviço.
- A ferramenta deverá permitir registro de ações tomadas pelo fiscal aos contribuintes da categoria geral, com irregularidades por Código Fiscal de Operações e Prestações (CFOP) com base na substituição tributária, ou IPI, ou prestação de serviço.
- A ferramenta deverá permitir visualizar o histórico comparativo dos contribuintes da categoria geral, com irregularidades por Código Fiscal de Operações e Prestações (CFOP) com base na substituição tributária, ou IPI, ou prestação de serviço.
- A ferramenta deverá conter relatório que mostre os transportes, conforme Anexo II, por Razão Social, período base, o total de saídas, total de entradas e o total distribuído. Além de detalhar as saídas paracada município e o valor da saída.
- A ferramenta deverá conter gráfico comparativo do VAF atual com VAF anteriores por contribuinte da categoria geral.
- A ferramenta deverá conter gráfico comparativo do VAF atual com VAF anteriores entre Estado e Município.
- A ferramenta deverá conter gráfico comparativo do IPM e o VAF do município.
- A ferramenta deverá conter relatório que mostre, por contribuinte da categoria geral, o comparativo entre o VAF real e o VAF provisório.
- A ferramenta deverá conter relatório que mostre, por produtor rural, o comparativo entre o VAF real eo VAF provisório.
- A ferramenta deverá conter relatório que mostre, por contribuinte prestador de serviço, o comparativoentre o VAF real e o VAF provisório.
- A ferramenta deverá conter relatório que mostre, por contribuinte optante do Simples Nacional, o comparativo entre o VAF real e o VAF provisório.
- A ferramenta deverá conter relatório que mostre, por contribuinte da categoria geral, as operações deimportação e exportação.
- A ferramenta deverá conter relatório que mostre a publicação do provisório dos produtores rurais, demonstrando o CGC, ano base, VAF anterior e atual, diferença entre ele através de percentual, origem e município.
- A ferramenta deverá conter relatório que mostre a publicação do provisório do valor atribuído referente a serviços de transporte/distribuição de energia, demonstrando: Razão Social, CGC, anobase VAF anterior e atual, diferença entre ele através de percentual, origem e município.
- A ferramenta deverá conter relatório que mostre a publicação do provisório do valor sintético de declarações da indústria/comércio/serviços, demonstrando: Razão Social, CGC, ano base, código de atividade econômica, categoria, receita bruta anterior e atual, VAF anterior e atual e diferença entre ele através de percentual.
- A ferramenta deverá conter relatório que mostre as Notas Fiscais Eletrônicas Avulsas (NFA-e) para Produtor Rural, demonstrando: quantidade de nota emitidas, valor bruto e valor total.
- A ferramenta deverá conter relatório que mostre as Notas Fiscais Eletrônicas Avulsas (NFA-e) para Produtor Rural, demonstrando: código da Nomenclatura Comum do Mercosul (NCM), descrição, quantidade e unidade, código CFOP, operação de entrada/saída, número da NFe, data, situação junto ao AIM, valor bruto e valor total.
- A ferramenta deverá conter relatório que mostre todas as informações das Notas Fiscais

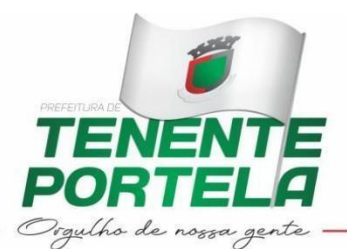

Eletrônicas Avulsas (NFA-e) para Produtor Rural, demonstrando: NCM, Descrição, CFOP, Quantidade, Unidade, Valor Bruto, Operação NFE, Data de emissão, Inscrição Estadual do Emitente, UF do Emitente, Inscrição Estadual do Destinatário, UF do Destinatário, Modelo DF, Série NFE, Valor Total NFE, Situação junto ao AIM e Chave Acesso.

- A ferramenta deverá conter relatório que mostre o VAF por ano base para Produtor Rural, demonstrando: Nome do Produtor Rural, CGC, Ano Base e valor do VAF.
- A ferramenta deverá conter relatório que mostre as NFe de produtor rural por situação do AIM, CFOP e operação de entrada/saída, demonstrando: Comprador, Produtor, situação junto ao AIM, CFOP, operação de entrada/saída, quantidade de NF, competência e valor total das notas.
- A ferramenta deverá conter relatório que mostre as NFe de produtor rural por comprador, demonstrando: Comprador, situação junto ao AIM, NCM, quantidade, CFOP, operação de entrada/saída, número da NF, data de emissão e valor bruto e total das notas.
- A ferramenta deverá conter relatório que mostre as NFe de produtor rural por produtor, demonstrando: Produtor, situação junto ao AIM, NCM, quantidade, CFOP, operação de entrada/saída, número da NF, data de emissão e valor bruto e total das notas.
- A ferramenta deverá conter relatório que mostre os produtores rurais de fora do município e número de notas emitidas.
- A ferramenta deverá conter relatório que mostre os produtos da produção primária através do NCM e do percentual do produto junto ao município.
- A ferramenta deverá conter relatório que mostre os produtos de produção primária com erro de NCM.
- A ferramenta deverá conter relatório que mostre os produtos com erro de NCM.
- A ferramenta deverá conter relatório que mostre as NFe de produtor rural agrupados por CFOP.
- A ferramenta deverá conter relatório que mostre o comparativo entre as saídas de NFe de produtor rural e o VAF.
- A ferramenta deverá conter relatório que simule a estimativa de retorno do Índice de Participação dos Municípios (IPM), conforme os índices liberados pela SEFAZ/RS, para o ano base atual, bem comopara o ano posterior.
- A ferramenta deverá conter relatório que simule a estimativa de retorno de empresas da categoria geral, para o ano base atual, bem como para o ano posterior.
- A ferramenta deverá conter relatório que simule a estimativa de retorno de empresas da categoria geral, para o ano base atual, bem como para o ano posterior.
- A ferramenta deverá conter relatório que simule a estimativa de retorno de produtor rural, para o anobase atual, bem como para o ano posterior.
	- A ferramenta deverá conter relatório que mostre as Notas Fiscais Eletrônicas Conjugadas.
- A ferramenta deverá conter relatório que mostre a movimentação das Administradoras de Cartões porcontribuinte.
- A ferramenta deverá conter relatório que mostre a comparação entre a movimentação de transferências eletrônicas financeiras e o faturamento declarado pelos contribuintes da categoriageral, além de apontar possível inconsistência entre ambos.
- A ferramenta deverá conter relatório que mostre a comparação entre a movimentação de transferências eletrônicas financeiras e o faturamento declarado pelos contribuintes optantes pelo Simples Nacional, além de apontar possível inconsistência entre ambos.
- A ferramenta deverá conter relatório que mostre o faturamento das empresas optantes pelo Simples Nacional.
- A ferramenta deverá conter relatório que mostre o faturamento por competências de todos os

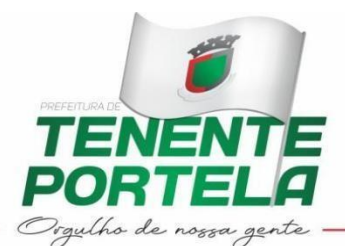

contribuintes optantes pelo Simples Nacional.

- A ferramenta deverá conter relatório que mostre o faturamento por atividades do Simples Nacional nomunicípio.
- A ferramenta deverá conter relatório que mostre o saldo operacional por ano base dos contribuintes optantes pelo Simples Nacional.
- A ferramenta deverá conter relatório que mostre as informações socioeconômicas oriundas da DEFIS para análise do saldo operacional das empresas.
- A ferramenta deverá conter relatório que mostre o comparativo da receita pela PGDAS-D e oprovisório fornecido pela SEFAZ/RS.
- A ferramenta deverá conter sistemática para geração de Comunicação de Verificação de Indícios (CVI), através da análise prévia das Guia de Informação e Apuração do ICMS (GIAS-GMB), com base no Convênio de mútua colaboração com o Estado (Lei n° 12.868/07).
- A ferramenta deverá conter sistemática para geração de Comunicação de Verificação de Indícios (CVI), através da análise prévia das PGDAS-D/DEFIS, detalhando: receitas de ICMS, receitas de ISSQN, despesas e saldo operacional, com base no Convênio de mútua colaboração com o Estado (Lein° 12.868/07).
- A ferramenta deverá conter sistemática para geração dos formulários para recursos utilizados na interposição das impugnações realizadas pelo fisco municipal junto as NFe de Produtor Rural.
- A ferramenta deverá conter relatório de faturamento de TEF por contribuinte prestador de serviços.
- A ferramenta deverá conter relatório cruzando o faturamento de TEF com faturamento da PGDAS-D por contribuinte prestador de serviço.
- A ferramenta deverá conter relatório cruzando o faturamento de TEF com faturamento declarado na Declaração Mensal de Serviços.
- A ferramenta deverá conter relatório do faturamento das empresas prestadoras de serviço optantes pelo Simples Nacional.
- A ferramenta deverá conter relatório cruzando faturamento da PGDAS-D com faturamento da Declaração Mensal de Serviços dos contribuintes prestadores de serviços optantes pelo Simples Nacional.

#### **CLÁUSULA QUARTA - EXECUÇÃO E PRAZOS**

I - A implantação do sistema, a partir da assinatura do contrato, não poderá ser superior a 10 (dez) dias. Cadastro mobiliário. Capacitação aos servidores públicos.

II - Do 11º (décimo primeiro) dia em diante, visitas mensais de 01 (uma) vez ao mês, sem ônus, ao município para acompanhamento dos processos de auditoria fiscal e arrecadação mensal dos contribuintes junto a Prefeitura Municipal. Manutenções corretivas e evolutivas do sistema para adequação às modificações ocorridas em leis federal, estadual e municipal que afetem diretamente o sistema e suas funcionalidades. Serviços de capacitação avulsos, com caráter de reciclagem ou para novos servidores, a serem requisitados pela Prefeitura Municipal em comum acordo com a Contratada.

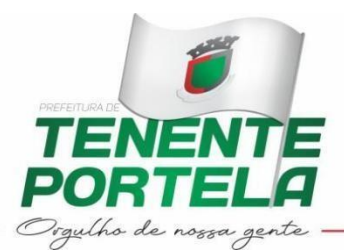

#### **CLÁUSULA QUINTA – VIGÊNCIA, RENOVAÇÃO E REEQUILÍBRIO**

I - Este Contrato terá vigência pelo prazo de doze meses, contados de sua assinatura, podendo ser renovado, por iguais períodos, até o limite máximo de 60 (sessenta) meses, conforme art. 57, II da Lei 8.666/93 e a critério da conveniência e oportunidade da CONTRATANTE.

II - Os preços cotados deverão ser mantidos FIXOS pelo período mínimo de doze meses, sendo que após esse período, mediante solicitação da Contratada, desde que devidamente comprovado e obedecendo ao índice de reajuste acumulado no período, poderá haver uma revisão dos preços cotados, visando manter o equilíbrio econômico-financeiro do contrato.

**Parágrafo Único:** Havendo prevalência do interesse público, o contrato poderá ser rescindido unilateralmente, independente do prazo de duração ou da quantidade consumida pelo CONTRATANTE.

#### **CLÁUSULA SEXTA - DOTAÇÃO ORÇAMENTÁRIA**

As despesas oriundas da presente avença correrão conforme o estabelecido na confirmação de dotação orçamentária do Pedido de Compras nº \_\_\_/2022.

#### **CLÁUSULA SÉTIMA** - **RESCISÃO**

O presente contrato poderá ser rescindido nas seguintes situações:

I- UNILATERALMENTE: determinado por ato unilateral e escrito da Administração, quando prevalecer o interesse público, sem direito à ressarcimento de prejuízos futuros ao ato da rescisão;

II- AMIGAVELMENTE: por acordo entre as partes, reduzida a termo no processo da licitação, desde que haja conveniência para a Administração;

III- JUDICIALMENTE, nos termos da legislação;

IV- Quando ocorrer qualquer das situações previstas nos arts. 77 a 80 da Lei 8.666/93;

**Parágrafo Primeiro:** A inexecução parcial ou total do contrato enseja a sua rescisão, nos termos do art. 77 e seguintes da Lei Federal nº 8.666/93, os casos do art. 78, inciso 1 a XI, fica estabelecido multa, em favor do CONTRATANTE, de 10% (dez por cento) do valor do contrato, sem prejuízo das demais sanções cabíveis.

**Parágrafo Segundo:** O contratante poderá rescindir unilateralmente o presente contrato, na forma do art. 77 e seguintes da Lei nº 8.666/93, sem que assista a contratada qualquer indenização, ressalvada aquela prevista no § único art. 59.

#### **CLÁUSULA OITAVA - PRAZO PARA ASSINATURA DO CONTRATO**

A recusa injustificada do adjudicatário em assinar o presente contrato no prazo de 05 (cinco) dias da homologação da licitação, sujeitará o mesmo a multa equivalente a 10% (dez por cento) do valor do contrato estimado, para esses efeitos e os da cláusula anterior, no valor da quantidade total da proposta.

#### **CLÁUSULA NONA - PENALIDADES**

Pelo inadimplemento das obrigações o contratado estará sujeito às seguintes penalidades:

a) deixar de manter a proposta (recusa injustificada para contratar): suspensão do direito de licitar e contratar com a Administração pelo prazo de 02 anos e multa de 10% sobre o valor estimado da contratação;

b) executar o contrato com irregularidades, passíveis de correção durante a execução e sem prejuízo ao resultado: advertência;

c) executar o contrato com atraso injustificado, até o limite de 10 (dez) dias, após os quais será considerado como inexecução contratual: multa diária de 0,5% sobre o valor atualizado do contrato;

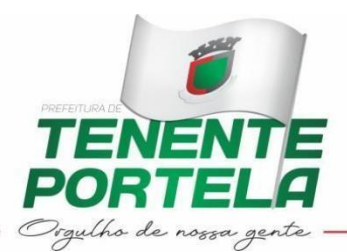

d) inexecução parcial do contrato: suspensão do direito de licitar e contratar com a Administração pelo prazo de 02 anos e multa de 8% sobre o valor correspondente ao montante não adimplido do contrato;

e) inexecução total do contrato: suspensão do direito de licitar e contratar com a Administração pelo prazo de 02 anos e multa de 10% sobre o valor atualizado do contrato;

f) causar prejuízo material resultante diretamente de execução contratual: declaração de inidoneidade cumulada com a suspensão do direito de licitar e contratar com a Administração Pública pelo prazo de 2 anos e multa de 10 % sobre o valor atualizado do contrato.

**Parágrafo Único.** As penalidades serão registradas no cadastro da contratada, quando for o caso. Nenhum pagamento será efetuado pela Administração enquanto pendente de liquidação qualquer obrigação financeira que for imposta ao fornecedor em virtude de penalidade ou inadimplência contratual.

#### **CLÁUSULA DÉCIMA** - **CESSÃO E SUBSTABELECIMENTO DE DIREITOS**

Não é permitida a cessão do presente contrato, parcial ou total, sob pena de rescisão e aplicação das sanções legalmente previstas.

#### **CLÁUSULA DÉCIMA PRIMEIRA - FISCALIZAÇÃO**

A fiscalização do presente contrato é de responsabilidade do Secretário Municipal da Fazenda.

#### **CLÁUSULA DÉCIMA SEGUNDA - MANUTENÇÃO DO CONTRATO**

A contratada se obriga a manter, durante a execução do contrato, todas as condições e requisitos atinentes ao objeto contratado.

#### **CLÁUSULA DÉCIMA TERCEIRA - FUNDAMENTAÇÃO**

O contrato será regido pelo disposto na Lei nº 8.666/93, e alterações, sem prejuízo das demais legislações pertinentes e Pregão Presencial nº \_\_\_/2022.

#### **CLÁUSULA DÉCIMA QUARTA - FORO**

Fica eleito o Foro da Comarca de Tenente Portela/RS para dirimir litígios decorrentes da presente avença.

E por estarem assim justas e contratadas, as partes assinam este instrumento em três vias de igual teor e forma, depois de lidas e achadas conforme, juntamente com duas testemunhas.

Tenente Portela/RS, xx de xxxxxx de 2022.

(CONTRATADA) ROSEMAR ANTONIO SALA Município de Tenente Portela

Testemunhas:

01) 02)

Visto: Denise Arisi OAB/RS 63.385 Assessora Jurídica

CPF: CPF: